# **emodpy**

**Institute for Disease Modeling**

**Apr 21, 2021**

# **CONTENTS**

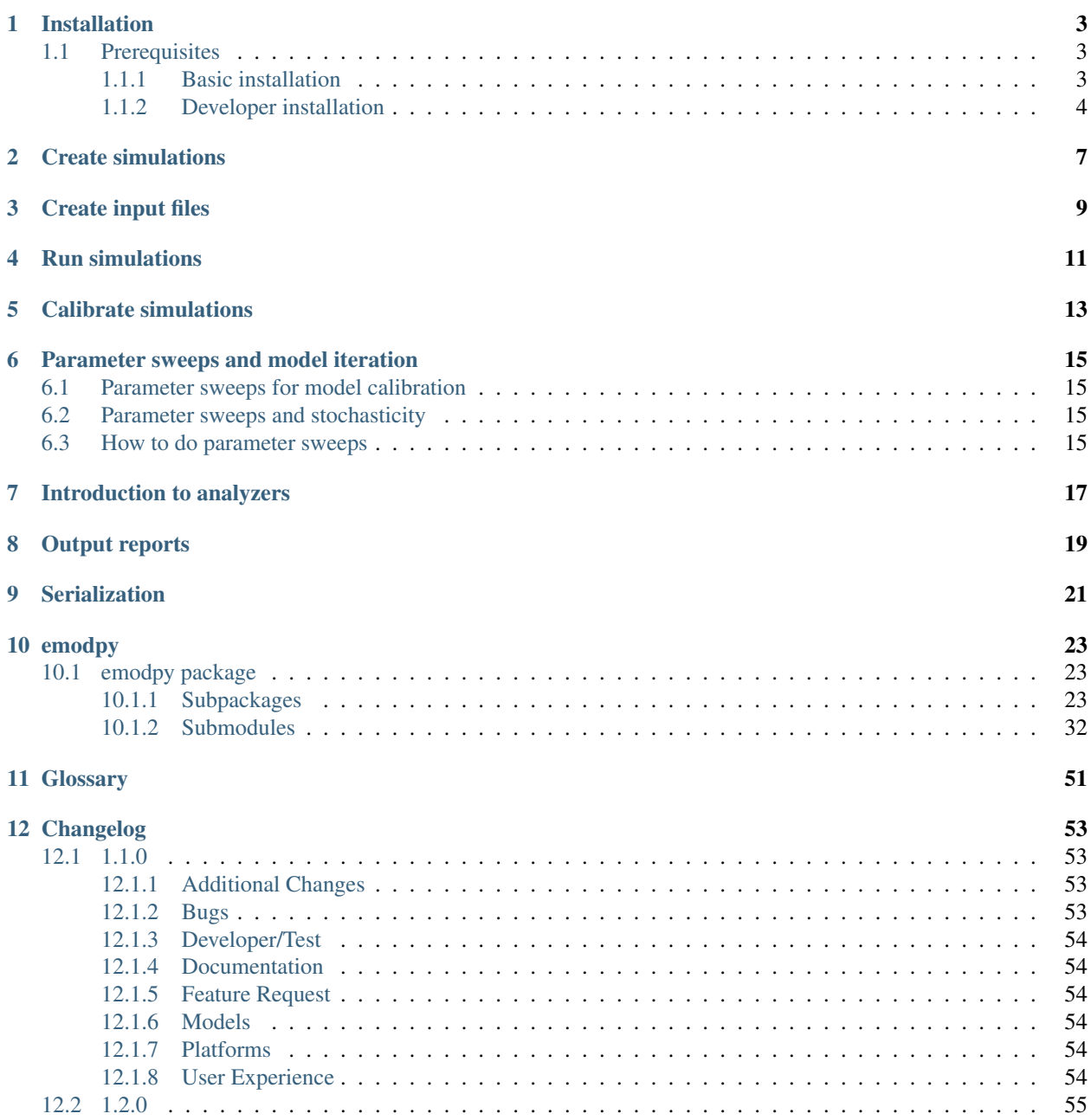

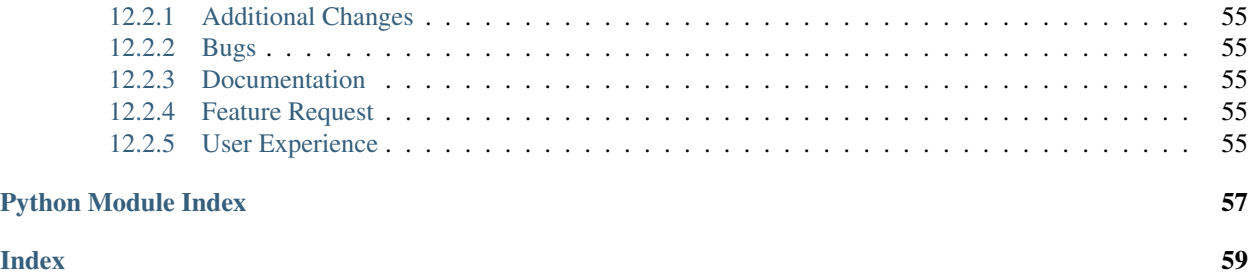

emodpy is a collection of Python scripts and utilities created to streamline user interactions with EMOD and idmtools. Additional functionality for interacting with EMOD is provided in the [emod\\_api](https://docs.idmod.org/projects/emod-api/en/latest/emod_api_index.html) and [idmtools](https://docs.idmod.org/projects/idmtools/en/latest/idmtools_index.html) packages.

# **INSTALLATION**

<span id="page-6-0"></span>You can install emodpy in two different ways. If you intend to use emodpy as IDM builds it, follow the instructions in *[Basic installation](#page-6-2)*. However, if you intend to modify the emodpy source code to add new functionality, follow the instructions in *[Developer installation](#page-7-0)*. Whichever installation method you choose, the prerequisites are the same.

# <span id="page-6-1"></span>**1.1 Prerequisites**

- Windows 10 Pro or Enterprise
- Python 3.6 or 3.7 64-bit [\(https://www.python.org/downloads/release\)](https://www.python.org/downloads/release)

Warning: Do not install Python 3.8, which includes breaking changes.

• Python virtual environments

Python virtual environments enable you to isolate your Python environments from one another and give you the option to run multiple versions of Python on the same computer. When using a virtual environment, you can indicate the version of Python you want to use and the packages you want to install, which will remain separate from other Python environments. You may use virtualenv, which requires a separate installation, but venv is recommended and included with Python 3.3+.

## <span id="page-6-2"></span>**1.1.1 Basic installation**

Follow the steps below if you will use idmtools to run and analyze simulations, but will not make source code changes.

1. Open a command prompt and create a virtual environment in any directory you choose. The command below names the environment "emodpy", but you may use any desired name:

python -m venv emodpy

- 2. Activate the virtual environment:
	- On Windows, enter the following:

emodpy\Scripts\activate

• On Linux, enter the following:

source emodpy/bin/activate

3. Install idmtools packages:

```
pip install emodpy --index-url=https://packages.idmod.org/api/pypi/pypi-
˓→production/simple
```
If you are on Python 3.6, also run:

pip install dataclasses

4. Verify installation by pulling up idmtools help:

emodpy --help

5. When you are finished, deactivate the virtual environment by entering the following at a command prompt:

```
deactivate
```
## <span id="page-7-0"></span>**1.1.2 Developer installation**

Follow the steps below if you will make changes to the idmtools source code to add new functionality.

#### **Install idmtools**

- 1. Install a Git client such as Git Bash or the Git GUI.
- 2. Open a command prompt and clone the idmtools GitHub repository to a local directory using the following command:

```
git clone https://github.com/InstituteforDiseaseModeling/emodpy-idmtools.git
To work from the latest approved code, work from the "master" branch. To work from
the latest code under active development, work from the "dev" branch.
```
3. Open a command prompt and create a virtual environment in any directory you choose. The command below names the environment "emodpy", but you may use any desired name:

python -m venv emodpy

- 4. Activate the virtual environment:
	- On Windows, enter the following:

emodpy\Scripts\activate

• On Linux, enter the following:

```
source emodpy/bin/activate
```
- 5. In the base directory of the cloned GitHub repository, run the setup script.
	- On Windows, enter the following:

```
pip install py-make
pymake setup-dev
```
• On Linux, enter the following:

make setup-dev

6. To verify that idmtools is installed, enter the following command:

emodpy --help

You should see a list of available cookie cutter projects and command-line options.

#### **Run tests**

If you want to run tests on the code, do the following. You can add new tests to the GitHub repository and they will be run using the same commands. Note that COMPS access is generally restricted to IDM employees.

1. Login to COMPS by navigating to the idmtools root directory and entering the following at a command prompt:

```
python dev_scripts\create_auth_token_args.py --comps_url https://comps2.idmod.org
˓→--username yourcomps_user --password yourcomps_password
```
2. If you are running the local platform with the nightly idmtools build, enter the following to log in to Docker:

docker login idm-docker-staging.packages.idmod.org

3. Navigate to the directory containing the code you want to test, such as the root directory or a subdirectory like emodpy\_platform\_comps, enter the following command:

pymake test-all

**TWO**

# <span id="page-10-0"></span>**CREATE SIMULATIONS**

**THREE**

# <span id="page-12-0"></span>**CREATE INPUT FILES**

**FOUR**

# <span id="page-14-0"></span>**RUN SIMULATIONS**

**FIVE**

# <span id="page-16-0"></span>**CALIBRATE SIMULATIONS**

# <span id="page-18-0"></span>**PARAMETER SWEEPS AND MODEL ITERATION**

### **Contents**

- *[Parameter sweeps for model calibration](#page-18-1)*
- *[Parameter sweeps and stochasticity](#page-18-2)*
- *[How to do parameter sweeps](#page-18-3)*

# <span id="page-18-1"></span>**6.1 Parameter sweeps for model calibration**

(more info) For more information on model calibration, see *[Calibrate simulations](#page-16-0)*.

# <span id="page-18-2"></span>**6.2 Parameter sweeps and stochasticity**

With a stochastic model (such as EMOD), it is especially important to utilize parameter sweeps, not only for calibration to data or parameter selection, but to fully explore the stochasticity in output. Single model runs may appear to provide good fits to data, but variation will arise and multiple runs are necessary to determine the appropriate range of parameter values necessary to achieve desired outcomes. Multiple iterations of a single set of parameter values should be run to determine trends in simulation output: a single simulation output could provide results that are due to random chance.

# <span id="page-18-3"></span>**6.3 How to do parameter sweeps**

**SEVEN**

# <span id="page-20-0"></span>**INTRODUCTION TO ANALYZERS**

**EIGHT**

# <span id="page-22-0"></span>**OUTPUT REPORTS**

**NINE**

# <span id="page-24-0"></span>**SERIALIZATION**

## **TEN**

## **EMODPY**

# <span id="page-26-6"></span><span id="page-26-1"></span><span id="page-26-0"></span>**10.1 emodpy package**

### <span id="page-26-2"></span>**10.1.1 Subpackages**

### <span id="page-26-4"></span>**emodpy.analyzers package**

### **Submodules**

#### <span id="page-26-5"></span>**emodpy.analyzers.adult\_vectors\_analyzer module**

```
class emodpy.analyzers.adult_vectors_analyzer.AdultVectorsAnalyzer(name='hi')
    Bases: idmtools.entities.ianalyzer.IAnalyzer
```
### **initialize**()

Call once after the analyzer has been added to the AnalyzeManager.

Add everything depending on the working directory or unique ID here instead of in *\_\_init\_\_*.

<span id="page-26-3"></span>**map** (*data: Any*, *item: [idmtools.core.interfaces.iitem.IItem](https://docs.idmod.org/projects/idmtools/en/latest/idmtools.core.interfaces.iitem.html#idmtools.core.interfaces.iitem.IItem)*)  $\rightarrow$  Any In parallel for each simulation, consume raw data from filenames and emit selected data.

#### Parameters

- **data** A dictionary associating filename with content for simulation data.
- **item** IItem object that the passed data is associated with.

Returns Selected data for the given item.

 $\text{reduce}(all\_data: dict) \rightarrow Any$  $\text{reduce}(all\_data: dict) \rightarrow Any$  $\text{reduce}(all\_data: dict) \rightarrow Any$ Combine the  $map()$  data for a set of items into an aggregate result.

Parameters **all\_data** – A dictionary with entries for the item ID and selected data.

#### <span id="page-27-3"></span><span id="page-27-1"></span>**emodpy.analyzers.population\_analyzer module**

```
class emodpy.analyzers.population_analyzer.PopulationAnalyzer(name='idm')
    Bases: idmtools.entities.ianalyzer.IAnalyzer
```
#### **initialize**()

Call once after the analyzer has been added to the AnalyzeManager.

Add everything depending on the working directory or unique ID here instead of in \_\_init\_\_.

<span id="page-27-0"></span>**map** (*data: Any, item: [idmtools.core.interfaces.iitem.IItem](https://docs.idmod.org/projects/idmtools/en/latest/idmtools.core.interfaces.iitem.html#idmtools.core.interfaces.iitem.IItem)*)  $\rightarrow$  Any

In parallel for each simulation, consume raw data from filenames and emit selected data.

#### Parameters

- **data** A dictionary associating filename with content for simulation data.
- **item** IItem object that the passed data is associated with.

Returns Selected data for the given item.

 $\text{reduce}(all\_data: dict) \rightarrow Any$  $\text{reduce}(all\_data: dict) \rightarrow Any$  $\text{reduce}(all\_data: dict) \rightarrow Any$ 

Combine the  $map()$  data for a set of items into an aggregate result.

Parameters **all\_data** – A dictionary with entries for the item ID and selected data.

#### <span id="page-27-2"></span>**emodpy.analyzers.timeseries\_analyzer module**

```
class emodpy.analyzers.timeseries_analyzer.TimeseriesAnalyzer(filenames=['output/InsetChart.json'],
```
*channels=('Statistical Population', 'Infectious Population', 'Infected', 'Waning Population')*, *save\_output=True*)

Bases: [idmtools.entities.ianalyzer.IAnalyzer](https://docs.idmod.org/projects/idmtools/en/latest/idmtools.entities.ianalyzer.html#idmtools.entities.ianalyzer.IAnalyzer)

```
data_group_names = ['group', 'sim_id', 'channel']
ordered_levels = ['channel', 'group', 'sim_id']
```

```
output_file = 'timeseries.csv'
```

```
initialize()
```
Call once after the analyzer has been added to the AnalyzeManager.

Add everything depending on the working directory or unique ID here instead of in *\_\_init\_\_*.

```
default_select_fn(ts)
```

```
default_group_fn(k, v)
```

```
default_plot_fn(df, ax)
```

```
default_filter_fn(md)
```

```
filter(simulation)
```
Decide whether the analyzer should process a simulation.

**Parameters item** – An IItem to be considered for processing with this analyzer.

Returns A Boolean indicating whether simulation should be analyzed by this analyzer.

<span id="page-28-7"></span>**get\_channel\_data**(*data\_by\_channel*, *selected\_channels*)

<span id="page-28-0"></span>**map**(*data*, *simulation*)

In parallel for each simulation, consume raw data from filenames and emit selected data.

#### Parameters

- **data** A dictionary associating filename with content for simulation data.
- **item** IItem object that the passed data is associated with.

Returns Selected data for the given item.

#### **plot\_by\_channel**(*channels*, *plot\_fn*)

#### **reduce**(*all\_data*)

Combine the  $map()$  data for a set of items into an aggregate result.

Parameters **all\_data** – A dictionary with entries for the item ID and selected data.

### <span id="page-28-1"></span>**emodpy.defaults package**

### **Subpackages**

#### <span id="page-28-3"></span>**emodpy.defaults.ep4 package**

**Submodules**

#### <span id="page-28-4"></span>**emodpy.defaults.ep4.dtk\_in\_process module**

emodpy.defaults.ep4.dtk\_in\_process.**application**(*timestep*)

#### <span id="page-28-5"></span>**emodpy.defaults.ep4.dtk\_post\_process module**

emodpy.defaults.ep4.dtk\_post\_process.**application**(*output\_path*)

#### <span id="page-28-6"></span>**emodpy.defaults.ep4.dtk\_pre\_process module**

emodpy.defaults.ep4.dtk\_pre\_process.**convert\_plugin\_reports**(*config\_json*) emodpy.defaults.ep4.dtk\_pre\_process.**application**(*json\_config\_path*)

### **Submodules**

### <span id="page-28-2"></span>**emodpy.defaults.emod\_sir module**

```
class emodpy.defaults.emod_sir.EMODSir
   emodpy.defaults.iemod_default.IEMODDefault
```
**static config**(*erad\_path*) → Dict

**static campaign**() → *[emodpy.emod\\_campaign.EMODCampaign](#page-43-0)*

#### <span id="page-29-4"></span>**static demographics**() → Dict

#### <span id="page-29-1"></span>**emodpy.defaults.iemod\_default module**

<span id="page-29-0"></span>**class** emodpy.defaults.iemod\_default.**IEMODDefault** Bases: [object](https://docs.python.org/3/library/functions.html#object)

**config**(*erad\_path*) → Dict

**campaign**() → Dict

**demographics**() → Dict

**process\_simulation**(*simulation*)

#### <span id="page-29-2"></span>**emodpy.generic package**

#### **Submodules**

#### <span id="page-29-3"></span>**emodpy.generic.serialization module**

#### emodpy.generic.serialization.**enable\_serialization**(*task:*

[emodpy.emod\\_task.EMODTask,](#page-47-0)

*use\_absolute\_times: [bool](https://docs.python.org/3/library/functions.html#bool) = False*) Enable serialization etierh by TIME or TIMESTEP based on use\_absolute\_times :param task: Task to enable :param use\_absolute\_times: When true, *Serialization\_Type* will be set to *TIME*, otherwise it will be set to :param \*TIMESTEP\*:

#### Returns:

emodpy.generic.serialization.**add\_serialization\_timesteps**(*task:*

[emodpy.emod\\_task.EMODTask,](#page-47-0) *timesteps: List[\[int\]](https://docs.python.org/3/library/functions.html#int)*, *end\_at\_final: [bool](https://docs.python.org/3/library/functions.html#bool) = False*, *use\_absolute\_times: [bool](https://docs.python.org/3/library/functions.html#bool) = False*)

Serialize the population of this simulation at specified time steps.

If the simulation is run on multiple cores, multiple files will be created.

#### **Parameters**

- **task** ([EMODTask](#page-47-0)) An EMODSimulation
- **timesteps**  $(List(int))$  Array of integers representing the time steps to use
- **end\_at\_final** ([bool](https://docs.python.org/3/library/functions.html#bool)) False means set the simulation duration such that the last serialized\_population file ends the simulation. NOTE- may not work if time step size is not 1
- **use\_absolute\_times** ([bool](https://docs.python.org/3/library/functions.html#bool)) False means the method will define simulation times instead of time steps see documentation on Serialization\_Type for details

#### Returns None

<span id="page-30-6"></span>emodpy.generic.serialization.**load\_serialized\_population**(*task:*

[emodpy.emod\\_task.EMODTask,](#page-47-0) *population\_path: [str](https://docs.python.org/3/library/stdtypes.html#str)*, *population\_filenames: List[\[str\]](https://docs.python.org/3/library/stdtypes.html#str)*)

Sets simulation to load a serialized population from the filesystem

#### Parameters

- **task** ([EMODTask](#page-47-0)) An EMODSimulation
- **population\_path** ([str](https://docs.python.org/3/library/stdtypes.html#str)) relative path from the working directory to the location of the serialized population files.
- **population\_filenames** (List [\[str\]](https://docs.python.org/3/library/stdtypes.html#str)) names of files in question

Returns None

#### <span id="page-30-2"></span>**emodpy.interventions package**

#### **Submodules**

#### <span id="page-30-3"></span>**emodpy.interventions.emod\_empty\_campaign module**

```
class emodpy.interventions.emod_empty_campaign.EMODEmptyCampaign
    emodpy.defaults.iemod_default.IEMODDefault
```
**static campaign**() → *[emodpy.emod\\_campaign.EMODCampaign](#page-43-0)*

<span id="page-30-4"></span>**emodpy.reporters package**

**Submodules**

<span id="page-30-5"></span>**emodpy.reporters.base module**

```
class emodpy.reporters.base.BaseReporter
   object
```
**abstract to\_dict**()

```
from_dict(data)
```
Function allowing to initialize a Reporter instance with data. This function is called when reading a *custom\_reports.json* file.

```
class emodpy.reporters.base.CustomReporter(name: str = None, Enabled: bool = True, Re-
                                                      ports: list = <factory>, dll_file: str = None)
```
Bases: [emodpy.reporters.base.BaseReporter](#page-30-0)

This class represents a custom reporter. - name: Name that will be added to the custom\_reports.json file and should match the DLL's class name - Enabled: True/False to enable/disable the reporter - Reports: Default section present in the custom\_reports.json file allowing to configure the reporter - dll\_file: Filename of the dll containing the reporter. This file will be searched in the dll folder specified by the user on the *EMODTask.reporters*.

**name: [str](https://docs.python.org/3/library/stdtypes.html#str) = None Enabled: [bool](https://docs.python.org/3/library/functions.html#bool) = True** <span id="page-31-2"></span>**Reports: [list](https://docs.python.org/3/library/stdtypes.html#list) dll\_file: [str](https://docs.python.org/3/library/stdtypes.html#str) = None to\_dict**() → Dict Export the reporter to a dictionary. This function is called when serializing the reporter before writing the custom\_reports.json file.

**enable**()

**disable**()

```
class emodpy.reporters.base.BuiltInReporter(class_name: str = None, parameters: dict
                                                 = <factory>, Enabled: bool = True,
                                                 Pretty_Format: bool = True)
    emodpy.reporters.base.BaseReporter
```

```
class_name: str = None
```
**parameters: [dict](https://docs.python.org/3/library/stdtypes.html#dict)**

**Enabled: [bool](https://docs.python.org/3/library/functions.html#bool) = True**

**Pretty\_Format: [bool](https://docs.python.org/3/library/functions.html#bool) = True**

**to\_dict**()

```
from_dict(data)
```
Function allowing to initialize a Reporter instance with data. This function is called when reading a *custom\_reports.json* file.

<span id="page-31-1"></span>**class** emodpy.reporters.base.**Reporters**(*relative\_path='reporter\_plugins'*) Bases: [emodpy.emod\\_file.InputFilesList](#page-44-0)

**add\_reporter**(*reporter*)

#### **property json**

#### **property empty**

**add\_dll**(*dll\_path: [str](https://docs.python.org/3/library/stdtypes.html#str)*) Add a dll file from a path

#### Parameters **dll\_path** – Path to file

Returns:

**add\_dll\_folder**(*dll\_folder: [str](https://docs.python.org/3/library/stdtypes.html#str)*) Add all the dll files from a folder

#### Parameters **dll\_folder** – Folder to add the dll file from

Returns:

**read\_custom\_reports\_file**(*custom\_reports\_path*, *extra\_classes=[]*) → NoReturn Read from a custom reporter file

Parameters custom\_reports\_path – The custom reports file to add(single file).

**set\_task\_config**(*task: EMODTask*) → NoReturn Set task config

Parameters **task** – Task to configure

Returns:

<span id="page-32-2"></span>**gather\_assets**(*\*\*kwargs*) → List[\[idmtools.assets.asset.Asset\]](https://docs.idmod.org/projects/idmtools/en/latest/idmtools.assets.asset.html#idmtools.assets.asset.Asset) Gather input files for Input File List

Returns:

#### <span id="page-32-0"></span>**emodpy.reporters.builtin module**

```
class emodpy.reporters.builtin.ReportNodeDemographics(class_name: str = 'Re-
                                                              portNodeDemographics',
                                                              parameters: dict = <fac-
                                                              tory>, Enabled: bool = True,
                                                              Pretty_Format: bool = True,
                                                              Stratify_By_Gender: bool
                                                              = False, Age_Bins: list =
                                                              <factory>)
    Bases: emodpy.reporters.base.BuiltInReporter
    Stratify_By_Gender: bool = False
```
**Age\_Bins: [list](https://docs.python.org/3/library/stdtypes.html#list)**

**class\_name: [str](https://docs.python.org/3/library/stdtypes.html#str) = 'ReportNodeDemographics'**

**class** emodpy.reporters.builtin.**ReportHumanMigrationTracking**(*class\_name: str =*

*None*, *parameters: dict = <factory>*, *Enabled: bool = True*, *Pretty\_Format: bool = True*)

Bases: [emodpy.reporters.base.BuiltInReporter](#page-31-0)

**config**(*config\_builder*, *manifest*)

**parameters: [dict](https://docs.python.org/3/library/stdtypes.html#dict)**

<span id="page-32-1"></span>**emodpy.reporters.custom module**

```
class emodpy.reporters.custom.Report_TBHIV_ByAge(name: str = 'Report_TBHIV_ByAge',
                                                       Enabled: bool = True, Reports:
                                                       list = <factory>, dll_file: str =
                                                       'lib_customreport_TBHIV_ReportByAge.dll')
    emodpy.reporters.base.CustomReporter
    name: str = 'Report_TBHIV_ByAge'
```
**dll\_file: [str](https://docs.python.org/3/library/stdtypes.html#str) = 'lib\_customreport\_TBHIV\_ReportByAge.dll'**

**add\_report**(*max\_age\_yrs*, *min\_age\_yrs*, *start\_year*, *stop\_year*, *events=[]*)

```
class emodpy.reporters.custom.ReportPluginAgeAtInfectionHistogram(name: str
                                                                          = 'Re-
                                                                         portPlug-
                                                                          inAgeAt-
                                                                          Infection-
                                                                          Histogram',
                                                                          Enabled:
                                                                         bool =
                                                                          True, Re-
                                                                         ports: list =
                                                                          <factory>,
                                                                          dll_file: str
                                                                          = 'libRe-
                                                                         portAgeAt-
                                                                         Infec-
                                                                          tionHis-
                                                                         togram_plugin.dll',
                                                                         age_bins:
                                                                         list =
                                                                          <factory>,
                                                                          inter-
                                                                          val_years:
                                                                          int =
                                                                          <factory>)
    emodpy.reporters.base.CustomReporter
    name: str = 'ReportPluginAgeAtInfectionHistogram'
    dll_file: str = 'libReportAgeAtInfectionHistogram_plugin.dll'
    Reports: list
    age_bins: list
    interval_years: int
class emodpy.reporters.custom.ReportHumanMigrationTracking(name: str = 'Re-
                                                                  portHumanMi-
                                                                  grationTracking',
                                                                  Enabled: bool =
                                                                  True, Reports: list =
                                                                  <factory>, dll_file:
                                                                  str = 'libhumanmigra-
                                                                  tiontracking.dll')
    emodpy.reporters.base.CustomReporter
    name: str = 'ReportHumanMigrationTracking'
    dll_file: str = 'libhumanmigrationtracking.dll'
    Reports: list
class emodpy.reporters.custom.ReportNodeDemographics(name: str = 'ReportNod-
                                                           eDemographics', Enabled:
                                                           bool = True, Reports: list
                                                           = <factory>, dll_file: str =
                                                           'libReportNodeDemograph-
                                                           ics.dll', age_bins: list =
                                                           <factory>)
```
<span id="page-34-0"></span>Bases: [emodpy.reporters.base.CustomReporter](#page-30-1)

**name: [str](https://docs.python.org/3/library/stdtypes.html#str) = 'ReportNodeDemographics'**

**age\_bins: [list](https://docs.python.org/3/library/stdtypes.html#list)**

**dll\_file: [str](https://docs.python.org/3/library/stdtypes.html#str) = 'libReportNodeDemographics.dll'**

**from\_dict**(*data*)

Function allowing to initialize a Reporter instance with data. This function is called when reading a *custom\_reports.json* file.

**add\_report**(*age\_bins*)

**to\_dict**()

Export the reporter to a dictionary. This function is called when serializing the reporter before writing the custom\_reports.json file.

**class** emodpy.reporters.custom.**MalariaSummaryReport**(*name: str = 'MalariaSummaryReport'*, *Enabled: bool = True*, *Reports: list = <factory>*, *dll\_file: str = 'libmalariasummary\_report\_plugin.dll'*)

Bases: [emodpy.reporters.base.CustomReporter](#page-30-1)

**name: [str](https://docs.python.org/3/library/stdtypes.html#str) = 'MalariaSummaryReport'**

**dll\_file: [str](https://docs.python.org/3/library/stdtypes.html#str) = 'libmalariasummary\_report\_plugin.dll'**

**add\_report**(*age\_bins=None*, *duration\_days=365*, *event\_trigger\_list=None*, *individual\_property\_filter=''*, *infectiousness\_bins=None*, *max\_number\_reports=10000*, *parasitemia\_bins=None*, *report\_description=''*, *reporting\_interval=30*, *start\_day=0*)

**class** emodpy.reporters.custom.**ReportEventCounter**(*name: str = 'ReportEventCounter'*, *Enabled: bool = True*, *Reports: list = <factory>*, *dll\_file: str = 'libreporteventcounter.dll'*)

Bases: [emodpy.reporters.base.CustomReporter](#page-30-1)

**name: [str](https://docs.python.org/3/library/stdtypes.html#str) = 'ReportEventCounter'**

**dll\_file: [str](https://docs.python.org/3/library/stdtypes.html#str) = 'libreporteventcounter.dll'**

**add\_report**(*duration\_days=10000*, *event\_trigger\_list=None*, *nodeset\_config=None*, *report\_description=''*, *start\_day=0*)

**class** emodpy.reporters.custom.**ReportMalariaFiltered**(*name: str = 'ReportMalariaFiltered'*, *Enabled: bool = True*, *Reports: list = <factory>*, *dll\_file: str = 'libReportMalariaFiltered.dll'*)

Bases: [emodpy.reporters.base.CustomReporter](#page-30-1)

**name: [str](https://docs.python.org/3/library/stdtypes.html#str) = 'ReportMalariaFiltered'**

#### **dll\_file: [str](https://docs.python.org/3/library/stdtypes.html#str) = 'libReportMalariaFiltered.dll'**

**add\_report**(*end\_day=0*, *node\_ids\_of\_interest=None*, *report\_file\_name='ReportMalariaFiltered.json'*, *start\_day=0*)

**class** emodpy.reporters.custom.**MalariaImmunityReport**(*name: str = 'MalariaImmunityReport'*, *Enabled: bool = True*, *Reports: list = <factory>*, *dll\_file: str = 'libmalariaimmunity\_report\_plugin.dll'*)

<span id="page-35-2"></span>Bases: [emodpy.reporters.base.CustomReporter](#page-30-1) **name: [str](https://docs.python.org/3/library/stdtypes.html#str) = 'MalariaImmunityReport' dll\_file: [str](https://docs.python.org/3/library/stdtypes.html#str) = 'libmalariaimmunity\_report\_plugin.dll' add\_report**(*pretty\_format=1*, *age\_bins=[]*, *start\_day=0*, *duration\_days=10000*, *nodeset\_config={'class': 'NodeSetAll'}*, *event\_trigger\_list=['EveryUpdate']*, *max\_number\_reports=15*, *report\_description=''*, *reporting\_interval=15*) **class** emodpy.reporters.custom.**MalariaSurveyJSONAnalyzer**(*name: str = 'Malaria-SurveyJSONAnalyzer'*, *Enabled: bool = True*, *Reports: list = <factory>*, *dll\_file: str = 'libmalariasurveyJ-SON\_analyzer\_plugin.dll'*) Bases: [emodpy.reporters.base.CustomReporter](#page-30-1) **name: [str](https://docs.python.org/3/library/stdtypes.html#str) = 'MalariaSurveyJSONAnalyzer' dll\_file: [str](https://docs.python.org/3/library/stdtypes.html#str) = 'libmalariasurveyJSON\_analyzer\_plugin.dll' add\_report**(*pretty\_format=1*, *start\_day=0*, *duration\_days=10000*, *nodeset\_config={'class': 'NodeSetAll'}*, *event\_trigger\_list=['NewClinicalCase']*, *max\_number\_reports=15*, *report\_description='Day0'*, *reporting\_interval=73*) **class** emodpy.reporters.custom.**MalariaTransmissionReport**(*name: str = 'MalariaTransmissionReport'*, *Enabled: bool = True*, *Reports: list = <factory>*, *dll\_file: str = 'libReportMalariaTransmissions.dll'*) Bases: [emodpy.reporters.base.CustomReporter](#page-30-1) **name: [str](https://docs.python.org/3/library/stdtypes.html#str) = 'MalariaTransmissionReport' dll\_file: [str](https://docs.python.org/3/library/stdtypes.html#str) = 'libReportMalariaTransmissions.dll'**

**add\_report**(*pretty\_format=1*, *start\_day=0*, *duration\_days=365*, *nodeset\_config={'class': 'NodeSetAll'}*, *event\_trigger\_list=['NewInfection']*, *report\_description=''*)

### <span id="page-35-0"></span>**10.1.2 Submodules**

### <span id="page-35-1"></span>**emodpy.bamboo module**

emodpy.bamboo.**get\_model\_files**(*plan*, *manifest*, *scheduled\_builds\_only=True*)

#### <span id="page-36-1"></span><span id="page-36-0"></span>**emodpy.bamboo\_api\_utils module**

emodpy.bamboo\_api\_utils.**bamboo\_connection**()

```
class emodpy.bamboo_api_utils.BambooConnection
   object
```
Bamboo API config and basic functionality/connectivity wrapper.

Automatically probes the most likely endpoint locations (with and without https, with and without port numbers).

Important functions:

- login: logs into the bamboo api, caches the login token so you don't have to pass creds for every req. in a session
- get\_bamboo\_api\_url: translate a relative API URL into a fully qualified URL
- normalize\_url: detect whether a URL is relative or not, translate relative URLs to fully qualified ones
- make\_get\_request: makes a request to the specified API url, adds some convenient error and login handling
- download file: downloads a file from the specified artifacts url to a location on disk

#### **property server**

str: Keeps track of a single instance of the server base url. (e.g. [http://idm-bamboo:8085\)](http://idm-bamboo:8085)

#### **property session\_cookie**

str: Automatically load and instance the login session cookie jar.

**get\_server\_url**(*ssl: [bool](https://docs.python.org/3/library/functions.html#bool)* = *False*, *useport: bool* = *False*)  $\rightarrow$  [str](https://docs.python.org/3/library/stdtypes.html#str)

Get a particular variant of the server url w/ or w/o ssl and port (e.g. False/False -> [http://idm-bamboo\)](http://idm-bamboo)

#### Parameters

- **ssl** ([bool](https://docs.python.org/3/library/functions.html#bool)) whether to use ssl
- **useport** ([bool](https://docs.python.org/3/library/functions.html#bool)) whether to use the port

Returns endpoint url

Return type [str](https://docs.python.org/3/library/stdtypes.html#str)

#### **find server** ()  $\rightarrow$  [str](https://docs.python.org/3/library/stdtypes.html#str)

Explore all possible server urls, return the first one found to exist.

Returns server url

#### Return type [str](https://docs.python.org/3/library/stdtypes.html#str)

#### $ur1$  exists (*url: [str](https://docs.python.org/3/library/stdtypes.html#str)*)  $\rightarrow$  [bool](https://docs.python.org/3/library/functions.html#bool)

Try a simple get request given an endpoint url, return whether it was successful (code 200).

**Parameters**  $url$  ( $str$ ) – url to issue a test request to

Returns whether or not a request to the url succeeds (w/ status 200)

Return type [bool](https://docs.python.org/3/library/functions.html#bool)

#### **property session\_cookie\_filename**

File where bamboo session cookie is stored.

Returns fully qualified file path of session cookie file

Return type [str](https://docs.python.org/3/library/stdtypes.html#str)

<span id="page-37-0"></span>**load session cookie**() →  $\rightarrow$  <module 'requests.cookies' from '/home/docs/checkouts/readthedocs.org/user\_builds/institutefor-disease-modeling-emodpy/envs/v1.11.0/lib/python3.7/sitepackages/requests/cookies.py'>

Load api login session cookies from disk.

Returns session cookie jar

Return type requests.cookies

**write\_session\_cookie**(*cookies: <module 'requests.cookies' from '/home/docs/checkouts/readthedocs.org/user\_builds/institutefor-disease-modeling-emodpy/envs/v1.11.0/lib/python3.7/sitepackages/requests/cookies.py'>*)

Write post-login cookies for session to disk.

#### **get\_bamboo\_url**(*relative\_url: [str](https://docs.python.org/3/library/stdtypes.html#str)*) → [str](https://docs.python.org/3/library/stdtypes.html#str)

Add bamboo server, port, and protocol to bamboo url.

**Parameters relative\_url** ([str](https://docs.python.org/3/library/stdtypes.html#str)) – relative url (artifact link or api url)

Returns fully qualified url

Return type [str](https://docs.python.org/3/library/stdtypes.html#str)

**get\_bamboo\_api\_url**(*relative\_url: [str](https://docs.python.org/3/library/stdtypes.html#str), json: [bool](https://docs.python.org/3/library/functions.html#bool) = False, params:*  $dict = \{ \}$  $dict = \{ \}$ *)*  $\rightarrow$  *str* 

Get fully qualified bamboo api url from a relative url w/ given json mode and appending all parameters.

#### Parameters

- **relative\_url**  $(str)$  $(str)$  $(str)$  api url (e.g. project/<project-key>)
- **json** ([bool](https://docs.python.org/3/library/functions.html#bool)) whether to get results in json format (otherwise, default is xml)
- **params** ([dict](https://docs.python.org/3/library/stdtypes.html#dict)) name/value dictionary of query parameters

Returns fully qualified url that a request can be issued against

#### Return type [str](https://docs.python.org/3/library/stdtypes.html#str)

**save\_credentials**(*username: [str](https://docs.python.org/3/library/stdtypes.html#str)*, *password: [str](https://docs.python.org/3/library/stdtypes.html#str)*)

Save bamboo api login credentials using keyring.

#### Parameters

- **username**  $(str)$  $(str)$  $(str)$  bamboo api login username (e.g. [somebody@idmod.org\)](mailto:somebody@idmod.org)
- **password** ([str](https://docs.python.org/3/library/stdtypes.html#str)) bamboo api login password

#### **ensure\_logged\_in**()

Check if a login session exists using saved cookies, if not login using keyring stored creds.

**login\_session\_exists**() → [bool](https://docs.python.org/3/library/functions.html#bool)

Test whether an existing session cookie exists and an active login session exists.

Returns whether an active login session exists

#### Return type [bool](https://docs.python.org/3/library/functions.html#bool)

**login** (*username:*  $str = None$  $str = None$ ,  $password = None$ )  $\rightarrow$  [bool](https://docs.python.org/3/library/functions.html#bool)

Login to the bamboo api. If username or password are not provided, use stored credentials from keyring.

#### Parameters

- **username** ( $s \, t \, r$ ) bamboo api login username (e.g. [somebody@idmod.org\)](mailto:somebody@idmod.org)
- **password** ([str](https://docs.python.org/3/library/stdtypes.html#str)) bamboo api login password

<span id="page-38-0"></span>Returns success/failure

Return type [bool](https://docs.python.org/3/library/functions.html#bool)

**normalize\_url**(*url: [str](https://docs.python.org/3/library/stdtypes.html#str)*) → [str](https://docs.python.org/3/library/stdtypes.html#str)

Determine whether a url is relative or fully qualified, translate relative urls to fully qualified versions.

**Parameters**  $ur1(str)$  $ur1(str)$  $ur1(str)$  **– relative or fully qualified url** 

Returns fully qualified url

Return type [str](https://docs.python.org/3/library/stdtypes.html#str)

 $make\_get\_request$  (*url: [str](https://docs.python.org/3/library/stdtypes.html#str), retries: [int](https://docs.python.org/3/library/functions.html#int)* = 3)  $\rightarrow$  requests.models.Response

Make a get request against the bamboo server.

**Parameters**  $ur1(str)$  $ur1(str)$  $ur1(str)$  **– relative or fully qualified url** 

Returns request object returned from requests.get()

Return type requests.Response

**make api get request** (*relative url: [str](https://docs.python.org/3/library/stdtypes.html#str). json: [bool](https://docs.python.org/3/library/functions.html#bool)* = False, *params: [dict](https://docs.python.org/3/library/stdtypes.html#dict)* =  $\{i\}$   $\rightarrow$  requests.models.Response

Translate relative api url to the fully qualified bamboo api url, make a get request against it.

#### Parameters

- **relative\_url**  $(str)$  $(str)$  $(str)$  url relative to the bamboo api endpoint (e.g. 'result/MYPROJ-MYPLAN/123') to make the request against
- **json** ([bool](https://docs.python.org/3/library/functions.html#bool)) whether to return results in json
- **params**  $(dict)$  $(dict)$  $(dict)$  name/value dictionary of additional parameters to pass

Returns request object returned from requests.get()

Return type requests.Response

#### **download\_file**(*url: [str](https://docs.python.org/3/library/stdtypes.html#str), destination:*  $str$ )  $\rightarrow$  [list](https://docs.python.org/3/library/stdtypes.html#list)

Download a specific artifact file (from the full artifact url provided) to disk.

Streams the download to avoid common 'gotchas' with downloading via http.

#### **Parameters**

- $ur1(str) url$  $ur1(str) url$  $ur1(str) url$  to download
- **destination**  $(str)$  $(str)$  $(str)$  destination path or filename where the artifact is to be downloaded to

Returns local filename of file that has been downloaded

#### Return type [\(str\)](https://docs.python.org/3/library/stdtypes.html#str)

**class** emodpy.bamboo\_api\_utils.**BuildInfo**

Bases: [object](https://docs.python.org/3/library/functions.html#object)

A collection of methods for getting data on build results.

**classmethod build\_passed**(*plan\_key: [str](https://docs.python.org/3/library/stdtypes.html#str)*, *build\_num: [int](https://docs.python.org/3/library/functions.html#int)*) → [bool](https://docs.python.org/3/library/functions.html#bool) Determine whether a given build succeeded or not.

Parameters

- **plan\_key** ([str](https://docs.python.org/3/library/stdtypes.html#str)) bamboo plan key (including project key)
- **build\_num** ([int](https://docs.python.org/3/library/functions.html#int)) build number to retrieve results for

<span id="page-39-0"></span>Returns whether the build succeeded

Return type [bool](https://docs.python.org/3/library/functions.html#bool)

**static successful\_build\_result**(*result*) → [bool](https://docs.python.org/3/library/functions.html#bool)

Analyze a build result json object and determine if it corresponds to a successful build

Parameters **result** – json build result

Returns whether the build was successful

Return type [bool](https://docs.python.org/3/library/functions.html#bool)

**static get\_build\_info**(*plan\_key: [str](https://docs.python.org/3/library/stdtypes.html#str)*, *index: [int](https://docs.python.org/3/library/functions.html#int)*)

Retrieve the build info in json format for a given build plan with a relative index (0=latest)

Parameters

- **plan\_key**  $(str)$  $(str)$  $(str)$  bamboo plan key (including project key)
- **index**  $(int)$  $(int)$  $(int)$  index of build to retrieve info for (0=latest, 1=2nd most recent, etc.)

Returns build info results json

```
classmethod get_latest_successful_build(plan_key: str, scheduled_only: bool = True,
                                                 max_iterations: int = 100)
```
Find the latest successful build within the last max\_iterations builds for a given plan.

#### **Parameters**

- **plan\_key** ([str](https://docs.python.org/3/library/stdtypes.html#str)) bamboo plan key (including project key)
- **scheduled** only  $(b \circ \circ l)$  only count automatically run scheduled or triggered builds as successful
- **max\_iterations** ([int](https://docs.python.org/3/library/functions.html#int)) maximum number of older builds to look through

#### Returns

tuple containing: build\_num (str): build number of last successful build build\_info: json data structure of build info for that build

Return type [\(tuple\)](https://docs.python.org/3/library/stdtypes.html#tuple)

#### **classmethod get\_latest\_build**(*plan\_key: [str](https://docs.python.org/3/library/stdtypes.html#str)*)

Get the build info for the most recently run build for a given plan.

**Parameters plan\_key**  $(str)$  $(str)$  $(str)$  – bamboo plan key (including project key)

#### Returns

tuple containing: build num (str): build number of last successful build build info: json data structure of build info for that build

Return type [\(tuple\)](https://docs.python.org/3/library/stdtypes.html#tuple)

```
class emodpy.bamboo_api_utils.BuildArtifacts
```
Bases: [object](https://docs.python.org/3/library/functions.html#object)

A collection of methods for finding and interacting with build artifacts.

**ERADICATION\_EXE = 'Eradication.exe'**

**SCHEMA\_JSON = 'schema.json'**

```
REPORTER_PLUGINS = 'Reporter-Plugins'
```

```
classmethod find_artifacts_by_name(plan_key: str, build_num: int, artifact: str) → list
     Find all urls for files of an artifact of a given name for a specific build.
```
#### <span id="page-40-0"></span>Parameters

- **plan\_key** ([str](https://docs.python.org/3/library/stdtypes.html#str)) bamboo plan key (including project key)
- **build\_num** ([int](https://docs.python.org/3/library/functions.html#int)) build number to retrieve artifact urls for
- **artifact** ([str](https://docs.python.org/3/library/stdtypes.html#str)) artifact name/id

Returns list of artifact urls that can be downloaded

**Return type** ([list](https://docs.python.org/3/library/stdtypes.html#list) of  $str$ )

**classmethod find\_artifacts**(*plan\_key: [str](https://docs.python.org/3/library/stdtypes.html#str)*, *build\_num: [int](https://docs.python.org/3/library/functions.html#int)*, *artifact\_list: [list](https://docs.python.org/3/library/stdtypes.html#list)*) → [list](https://docs.python.org/3/library/stdtypes.html#list) Find all urls for files of a list of artifacts for a specific build.

#### Parameters

- **plan\_key** ([str](https://docs.python.org/3/library/stdtypes.html#str)) bamboo plan key (including project key)
- **build** num ([int](https://docs.python.org/3/library/functions.html#int)) build number to retrieve artifact urls for
- **artifact\_list** ([list](https://docs.python.org/3/library/stdtypes.html#list)) list of artifact names/ids

Returns list of artifact urls that can be downloaded

**Return type** ([list](https://docs.python.org/3/library/stdtypes.html#list) of  $str$ )

```
classmethod find_build_essential_artifacts(plan_key: str, build_num: int) → list
     Find all 'build essential' artifact urls (Eradication, schema, reporters) for a specific build
```
#### Parameters

- **plan\_key** ([str](https://docs.python.org/3/library/stdtypes.html#str)) bamboo plan key (including project key)
- **build\_num** ([int](https://docs.python.org/3/library/functions.html#int)) build number to retrieve artifact urls for

Returns list of artifact urls that can be downloaded

**Return type** ([list](https://docs.python.org/3/library/stdtypes.html#list) of  $str$ )

**classmethod find all artifacts** (*plan key: [str](https://docs.python.org/3/library/stdtypes.html#str), build num: [int](https://docs.python.org/3/library/functions.html#int)*)  $\rightarrow$  [list](https://docs.python.org/3/library/stdtypes.html#list) Find all artifact urls (Eradication, schema, reporters) for a specific build

#### **Parameters**

- **plan** key  $(str)$  $(str)$  $(str)$  bamboo plan key (including project key)
- **build** num ([int](https://docs.python.org/3/library/functions.html#int)) build number to retrieve artifact urls for

Returns list of artifact urls that can be downloaded

Return type ([list](https://docs.python.org/3/library/stdtypes.html#list) of [str](https://docs.python.org/3/library/stdtypes.html#str))

**classmethod find\_all\_artifact\_names**(*plan\_key: [str](https://docs.python.org/3/library/stdtypes.html#str)*, *build\_num: [int](https://docs.python.org/3/library/functions.html#int)*) → [list](https://docs.python.org/3/library/stdtypes.html#list)

Find all artifact names (e.g. 'Eradication.exe') for a specific build (can be plugged into find artifacts() to get actual urls that can be downloaded)

#### Parameters

- **plan\_key** ([str](https://docs.python.org/3/library/stdtypes.html#str)) bamboo plan key (including project key)
- **build** num ([int](https://docs.python.org/3/library/functions.html#int)) build number to retrieve artifact urls for

Returns list of artifact names that can be downloaded

**Return type** ([list](https://docs.python.org/3/library/stdtypes.html#list) of  $str$ )

```
classmethod download_artifact_to_file(plan_key: str, build_num: int, artifact, destina-
```
Download files found for a named artifact to the filepath provided.

Additional files found will be downloaded as \_2, \_3, \_4, etc. For example, if there are 3 files for 'Eradication.exe' the first will be Eradication.exe, the second will be Eradication\_2.exe, the third Eradication 3.exe.

### Parameters

- **plan\_key** ([str](https://docs.python.org/3/library/stdtypes.html#str)) bamboo plan key (including project key)
- **build\_num** ([int](https://docs.python.org/3/library/functions.html#int)) build number to retrieve artifact urls for
- **artifact** ([list](https://docs.python.org/3/library/stdtypes.html#list) or [str](https://docs.python.org/3/library/stdtypes.html#str)) list (or string) of artifact names
- **destination**  $(str)$  $(str)$  $(str)$  destination path or filename where the artifact is to be downloaded to

Returns list of local filenames of files that have been downloaded

Return type ([list](https://docs.python.org/3/library/stdtypes.html#list) of [str](https://docs.python.org/3/library/stdtypes.html#str))

**classmethod download\_artifacts\_to\_path**(*plan\_key: [str](https://docs.python.org/3/library/stdtypes.html#str)*, *build\_num: [int](https://docs.python.org/3/library/functions.html#int)*, *artifact*, *destination path:*  $str$   $\rightarrow$  [list](https://docs.python.org/3/library/stdtypes.html#list)

Download all the files for a given artifact and build to a specific folder, using their original filenames.

#### **Parameters**

- **plan\_key** ([str](https://docs.python.org/3/library/stdtypes.html#str)) bamboo plan key (including project key)
- **build** num ([int](https://docs.python.org/3/library/functions.html#int)) build number to retrieve artifact urls for
- **artifact** ([list](https://docs.python.org/3/library/stdtypes.html#list) or [str](https://docs.python.org/3/library/stdtypes.html#str)) list (or string) of artifact names
- **destination\_path**  $(str)$  $(str)$  $(str)$  path to destination folder where files are to be downloaded

Returns list of local filenames of files that have been downloaded

**Return type** ([list](https://docs.python.org/3/library/stdtypes.html#list) of  $str$ )

```
classmethod download_latest_good_Eradication_exe(plan_key: str, destination: str)
```
→ [str](https://docs.python.org/3/library/stdtypes.html#str) Find the latest successful build for a specified plan, download the Eradication.exe artifact to a specified path.

#### Parameters

- **plan** key  $(str)$  $(str)$  $(str)$  bamboo plan key (including project key)
- **destination**  $(str)$  $(str)$  $(str)$  destination path or filename where the artifact is to be downloaded to

Returns build number of build that was found and had its artifact downloaded

### Return type [str](https://docs.python.org/3/library/stdtypes.html#str)

**classmethod download\_latest\_good\_schema\_json**(*plan\_key: [str](https://docs.python.org/3/library/stdtypes.html#str)*, *destination: [str](https://docs.python.org/3/library/stdtypes.html#str)*) → [str](https://docs.python.org/3/library/stdtypes.html#str) Find the latest successful build for a specified plan, download the schema.json artifact to a specified path.

Parameters

- **plan\_key** ([str](https://docs.python.org/3/library/stdtypes.html#str)) bamboo plan key (including project key)
- **destination**  $(str)$  $(str)$  $(str)$  destination path or filename where the artifact is to be downloaded to

<span id="page-42-0"></span>Returns build number of build that was found and had its artifact downloaded

Return type [str](https://docs.python.org/3/library/stdtypes.html#str)

**classmethod download\_eradication\_exe**(*plan\_key: [str](https://docs.python.org/3/library/stdtypes.html#str)*, *build\_num: [str](https://docs.python.org/3/library/stdtypes.html#str)*, *destination: [str](https://docs.python.org/3/library/stdtypes.html#str)*) →

[str](https://docs.python.org/3/library/stdtypes.html#str) Download Eradication.exe artifact from a specific build.

#### **Parameters**

- **plan\_key**  $(str)$  $(str)$  $(str)$  bamboo plan key (including project key)
- **build** num  $(str)$  $(str)$  $(str)$  build number to download from
- **destination**  $(str)$  $(str)$  $(str)$  destination path or filename where the artifact is to be downloaded to

#### **classmethod make\_exe\_executable**(*file\_path: [str](https://docs.python.org/3/library/stdtypes.html#str)*)

On linux change the file permissions on a binary to make it executable

```
str) – binary file to mark as executable
```
**classmethod download\_schema\_json**(*plan\_key: [str](https://docs.python.org/3/library/stdtypes.html#str)*, *build\_num: [str](https://docs.python.org/3/library/stdtypes.html#str)*, *destination: [str](https://docs.python.org/3/library/stdtypes.html#str)*) → [str](https://docs.python.org/3/library/stdtypes.html#str) Download schema.json artifact from a specific build.

#### Parameters

- **plan\_key** ([str](https://docs.python.org/3/library/stdtypes.html#str)) bamboo plan key (including project key)
- **build\_num** ([str](https://docs.python.org/3/library/stdtypes.html#str)) build number to download from
- $\bullet$  **destination** ([str](https://docs.python.org/3/library/stdtypes.html#str)) destination path or filename where the artifact is to be downloaded to

#### **classmethod download\_from\_bamboo\_url**(*url: [str](https://docs.python.org/3/library/stdtypes.html#str)*, *destination: [str](https://docs.python.org/3/library/stdtypes.html#str)*)

Download Eradication.exe/Eradication directly from bamboo url Assume you already done login

#### Parameters

- **url** –
- **destination**  $(str)$  $(str)$  $(str)$  destination path or filename where the artifact is to be downloaded to

Returns local file path that have been downloaded

#### Return type [str](https://docs.python.org/3/library/stdtypes.html#str)

**class** emodpy.bamboo\_api\_utils.**BuildPlans** Bases: [object](https://docs.python.org/3/library/functions.html#object)

Collection of methods for getting information on build plans.

**static export\_spec**(*plan\_key: [str](https://docs.python.org/3/library/stdtypes.html#str)*) → [str](https://docs.python.org/3/library/stdtypes.html#str) Export a specific build plan to java specs.

**Parameters plan key**  $(str)$  $(str)$  $(str)$  – bamboo plan key (including project key)

Returns full text of the .java file for the plan spec, if the plan was found (empty string if not)

Return type [str](https://docs.python.org/3/library/stdtypes.html#str)

**static get\_plans\_for\_project**(*project\_key: [str](https://docs.python.org/3/library/stdtypes.html#str)*) → [list](https://docs.python.org/3/library/stdtypes.html#list) Return a list of all the build plans for every plan in the project.

**Parameters project\_key** ([str](https://docs.python.org/3/library/stdtypes.html#str)) – bamboo project key

Returns list of plan keys for each plan that was found in the project

#### **Return type** ([list](https://docs.python.org/3/library/stdtypes.html#list) of  $str$ )

- <span id="page-43-3"></span>emodpy.bamboo\_api\_utils.**login**(*username=None*, *password=None*) Pass through to BambooConnection.login()
- emodpy.bamboo\_api\_utils.**save\_credentials**(*username*, *password*) Pass through to BambooConnection.save\_credentials()

### <span id="page-43-1"></span>**emodpy.collections\_utils module**

emodpy.collections\_utils.**cut\_iterable\_to**(*obj: Iterable*, *to: [int](https://docs.python.org/3/library/functions.html#int)*) → Tuple[Union[List, Mapping], [int\]](https://docs.python.org/3/library/functions.html#int)

Cut an iterable to a certain length.

#### Parameters

- **obj** The iterable to cut.
- **to** The number of elements to return.

Returns A list or dictionary (depending on the type of object) of elements and the remaining elements in the original list or dictionary.

emodpy.collections\_utils.**deep\_get**(*d*, *key*, *default: callable = None*, *getter: callable = None*, *sep:*  $str = \langle \cdot \rangle$  $str = \langle \cdot \rangle$ 

emodpy.collections\_utils.**deep\_set**(*d*, *key*, *value*, *default: callable = None*, *getter: callable = None*, *setter: callable = None*, *sep: [str](https://docs.python.org/3/library/stdtypes.html#str) = '.'*)

emodpy.collections\_utils.**deep\_del**(*d: [dict](https://docs.python.org/3/library/stdtypes.html#dict)*, *key*, *getter: callable = None*, *deleter: callable = None*, *sep: [str](https://docs.python.org/3/library/stdtypes.html#str) = '.'*)

#### <span id="page-43-2"></span>**emodpy.emod\_campaign module**

<span id="page-43-0"></span>**class** emodpy.emod\_campaign.**EMODCampaign**(*name='Campaign'*, *events=None*, *use\_defaults=True*, *\*\*kwargs*)

Bases: [object](https://docs.python.org/3/library/functions.html#object)

Class representing an EMOD Campaign. It contains: - events: a list of events for the given campaign - name: campaign name - use\_defaults: EMOD flag to use defaults for unspecified parameters - extra\_parameters: parameters set by the user that will be added to the campaign JSON

#### **property json**

Property to transform the object in JSON

**static load\_from\_file**(*filename: [str](https://docs.python.org/3/library/stdtypes.html#str)*) → [object](https://docs.python.org/3/library/functions.html#object) Load a campaign from a JSON file.

Parameters **filename** – Path to the campaign file

Returns: an initialized *EMODCampaign* instance

```
static load from dict (data: Dict) \rightarrowobject
```
Create a campaign object from a dict. :param data: The dictionary containing the data

Returns: an initialized *EMODCampaign* instance

```
clear() → NoReturn
```
Clear all campaign events

```
get events at (int) \rightarrow List[Dict]
```
Get a list of events happening at the specified timestep. Does not take into account recurrence and only consider start timestep. :param timestep: selected timestep

Returns: list of events

```
get_events_with_name(name: str) → List[Dict]
     Get a list of events with the given name. This search is based on the Event Name key of events. :param
     name: Name of the events
```
Returns: list of events

**add\_event**(*event: Dict*) → NoReturn Add the given event to the campaign event. :param event: The event to add

**add\_events**(*events: List[Dict]*) → NoReturn Add a list of events to the campaign events. :param events: List of events to add

#### <span id="page-44-4"></span>**emodpy.emod\_file module**

```
class emodpy.emod_file.InputFilesList(relative_path=None)
    Bases: idmtools.assets.asset_collection.AssetCollection
    abstract set_task_config(simulation)
    gather_assets() → List[idmtools.assets.asset.Asset]
        Gather input files for Input File List
        Returns:
class emodpy.emod_file.MigrationTypes(value)
    Bases: enum.Enum
    An enumeration.
    LOCAL = 'Local'
    AIR = 'Air'
    FAMILY = 'Family'
    REGIONAL = 'Regional'
    SEA = 'Sea'
class emodpy.emod_file.MigrationModel(value)
    Bases: enum.Enum
    An enumeration.
    NO_MIGRATION = 'NO_MIGRATION'
    FIXED_RATE_MIGRATION = 'FIXED_RATE_MIGRATION'
class emodpy.emod_file.MigrationPattern(value)
    Bases: enum.Enum
    An enumeration.
    RANDOM_WALK_DIFFUSION = 'RANDOM_WALK_DIFFUSION'
    SINGLE_ROUND_TRIPS = 'SINGLE_ROUND_TRIPS'
    WAYPOINTS_HOME = 'WAYPOINTS_HOME'
```

```
class emodpy.emod_file.MigrationFiles(relative_path=None)
    emodpy.emod_file.InputFilesList
```
#### **enable\_migration**()

Enables migration and sets the pattern if defined. If there are not other other parameters, it also set *Enable\_Migration\_Heterogeneity* to 0

**update\_migration\_pattern**(*migration\_pattern:* [emodpy.emod\\_file.MigrationPattern,](#page-44-1)

*\*\*kwargs*) → NoReturn

Update migration pattern

Parameters

• **migration\_pattern** – Migration Pattern to use

• **\*\*kwargs** –

Returns NoReturn

**add\_migration\_from\_file**(*migration\_type:* [emodpy.emod\\_file.MigrationTypes,](#page-44-2) *file\_path: [str](https://docs.python.org/3/library/stdtypes.html#str)*,

*multiplier: [float](https://docs.python.org/3/library/functions.html#float) = 1*)

Add migration info from a file

**Parameters** 

- **migration\_type** Type of migration
- **file** path Path to file
- **multiplier** Multiplier

Returns:

```
set_task_config(task: EMODTask)
```
Update the task with the migration configuration

Parameters **task** – Task to update

Returns:

#### **gather\_assets**()

Gather assets for Migration files. Called by EMODTask Returns:

#### **set\_all\_persisted**()

Set akk migration assets as persisted

Returns:

**merge\_with**(*mf:* [emodpy.emod\\_file.MigrationFiles,](#page-44-3) *left\_precedence: [bool](https://docs.python.org/3/library/functions.html#bool) = True*) → NoReturn Merge migration file with other Migration file

Parameters

- **mf** Other migration file to merge with
- **left\_precedence** Does the current object have precedence or the other object?

Returns:

#### **read\_config\_file**(*config\_path*, *asset\_path*)

Try to recreate the migration based on a given config file and an asset path :param config\_path: path to the config :param asset\_path: path containing the assets

#### <span id="page-45-0"></span>**class** emodpy.emod\_file.**DemographicsFiles**(*relative\_path=None*) Bases: [emodpy.emod\\_file.InputFilesList](#page-44-0)

```
set_task_config(task: EMODTask, extend: bool = False)
```
Set the simulation level config. If extend is true, the demographics files are appended to the list :param task: :param extend:

Returns:

**add\_demographics\_from\_file**(*absolute\_path: [str](https://docs.python.org/3/library/stdtypes.html#str)*, *filename: Optional[\[str\]](https://docs.python.org/3/library/stdtypes.html#str) = None*) Add demographics from a file

Parameters

- **absolute\_path** Path to file
- **filename** Optional filename. If not provided, the file name of source file will be used

Returns:

```
add_demographics_from_dict(content: Dict, filename: str)
    Add demographics from a dictionary object
```
Parameters

- **content** Dictionary Content
- **filename** Filename to call demographics file

Returns:

```
class emodpy.emod_file.ClimateFileType(value)
    Bases: enum.Enum
```
An enumeration.

```
AIR_TEMPERATURE = 'Air_Temperature'
```
**LAND\_TEMPERATURE = 'Land\_Temperature'**

**RELATIVE\_HUMIDITY = 'Relative\_Humidity'**

**RAINFALL = 'Rainfall'**

**class** emodpy.emod\_file.**ClimateModel**(*value*) Bases: [enum.Enum](https://docs.python.org/3/library/enum.html#enum.Enum)

An enumeration.

**CLIMATE\_OFF = 'CLIMATE\_OFF'**

**CLIMATE\_CONSTANT = 'CLIMATE\_CONSTANT'**

**CLIMATE\_KOPPEN = 'CLIMATE\_KOPPEN'**

**CLIMATE\_BY\_DATA = 'CLIMATE\_BY\_DATA'**

<span id="page-46-0"></span>**class** emodpy.emod\_file.**ClimateFiles** Bases: [emodpy.emod\\_file.InputFilesList](#page-44-0)

**set\_task\_config**(*task: EMODTask*) Set the task Config. Set all the correct files for the climate.

Parameters **task** – Task to config

**add\_climate\_files**(*file\_type*, *file\_path*)

**gather\_assets**() Gather assets for Climate files. Called by EMODTask

**set\_climate\_constant**(*Base\_Air\_Temperature*, *Base\_Rainfall*, *Base\_Land\_Temperature=None*, *Base\_Relative\_Humidity=None*)

<span id="page-47-2"></span>**read\_config\_file**(*config\_path*, *asset\_path*)

Try to recreate the climate based on a given config file and an asset path :param config\_path: path to the config :param asset\_path: path containing the assets

#### <span id="page-47-1"></span>**emodpy.emod\_task module**

#### emodpy.emod\_task.**logger = <Logger emodpy.emod\_task (DEBUG)>**

Note that these 3 functions could be member functions of EMODTask but Python modules are already pretty good at being 'static classes'.

emodpy.emod\_task.**add\_ep4\_from\_path**(*task*, *ep4\_path*)

<span id="page-47-0"></span>emodpy.emod\_task.**default\_ep4\_fn**(*task*)

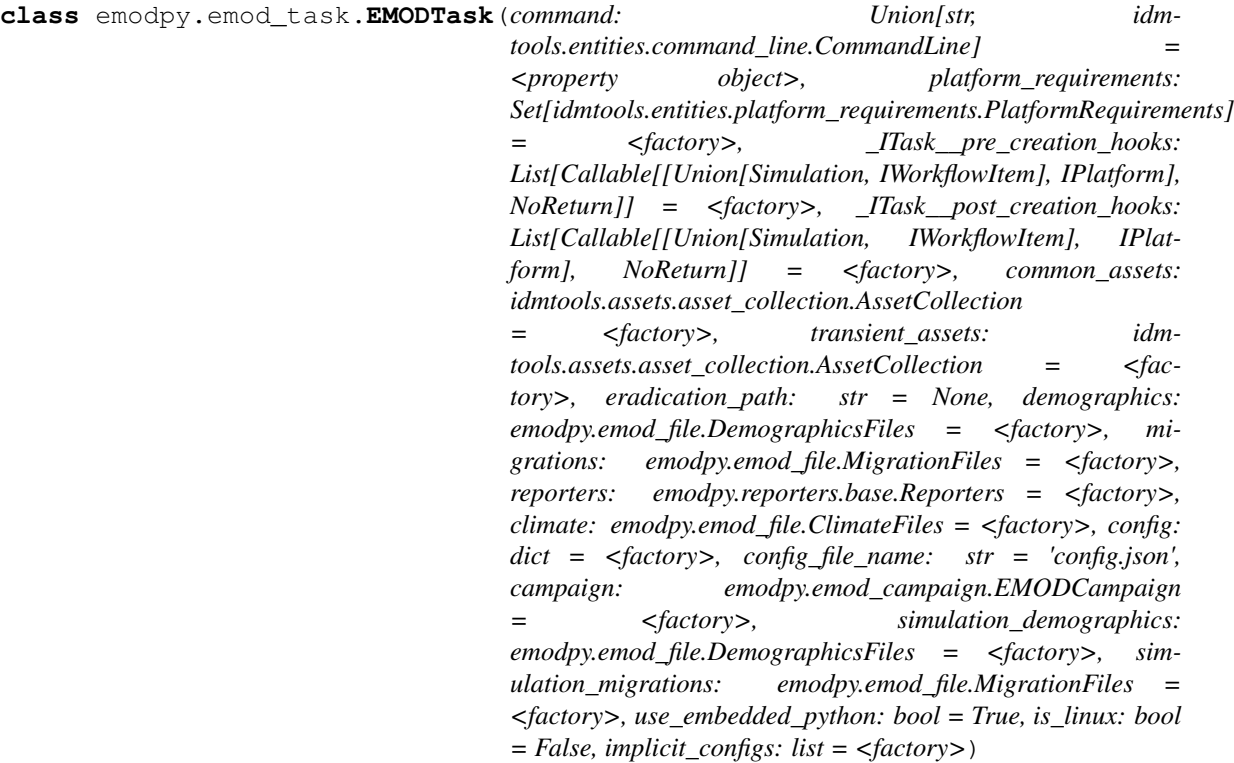

Bases: [idmtools.entities.itask.ITask](https://docs.idmod.org/projects/idmtools/en/latest/idmtools.entities.itask.html#idmtools.entities.itask.ITask)

EMODTask allows easy running and configuration of EMOD Experiments and Simulations

**eradication\_path: [str](https://docs.python.org/3/library/stdtypes.html#str) = None** Eradication path. Can also be set through config file

```
demographics: emodpy.emod_file.DemographicsFiles
   Common Demographics
```
**migrations: [emodpy.emod\\_file.MigrationFiles](#page-44-3)** Common Migrations

```
reporters: emodpy.reporters.base.Reporters
   Common Reports
```

```
climate: emodpy.emod_file.ClimateFiles
   Common Climate
```

```
config: dict
    Represents config.jon
config_file_name: str = 'config.json'
```
- **campaign: [emodpy.emod\\_campaign.EMODCampaign](#page-43-0)** Campaign configuration
- **simulation\_demographics: [emodpy.emod\\_file.DemographicsFiles](#page-45-0)** Simulation level demographics such as overlays
- **simulation\_migrations: [emodpy.emod\\_file.MigrationFiles](#page-44-3)** Simulation level migrations
- **use\_embedded\_python: [bool](https://docs.python.org/3/library/functions.html#bool) = True** Add –python-script-path to command line
- **is\_linux: [bool](https://docs.python.org/3/library/functions.html#bool) = False**
- **implicit\_configs: [list](https://docs.python.org/3/library/stdtypes.html#list)**
- **create\_campaign\_from\_callback**(*builder*)

**create\_demog\_from\_callback**(*builder*, *from\_sweep=False*)

**classmethod from\_default2**(*eradication\_path*, *schema\_path*, *param\_custom\_cb*, *config\_path='new\_config.json'*, *campaign\_builder=None*, *ep4\_custom\_cb=<function default\_ep4\_fn>*, *demog\_builder=None*, *plugin\_report=None*, *serial\_pop\_files=None*, *\*\*kwargs*) → *[emodpy.emod\\_task.EMODTask](#page-47-0)*

Create a task from emod-api Defaults

#### Parameters

- **config\_path** /path/to/new\_config.json
- **eradication\_path** Path to Eradication binary
- **param\_custom\_cb** Function that sets parameters for config
- **ep4\_custom\_cb** Function that sets EP4 assets
- **plugin\_report** Custom reports file

Returns EMODTask

**classmethod from\_files**(*eradication\_path=None*, *config\_path=None*, *campaign\_path=None*, *demographics\_paths=None*, *ep4\_path=None*, *custom\_reports\_path=None*, *asset\_path=None*, *\*\*kwargs*)

Load custom EMOD files when creating [EMODTask](#page-47-0).

#### Parameters

- **asset\_path** If an asset path is passed, the climate, dlls, and migrations will be searched there
- **eradication\_path** The eradication.exe path.
- **config\_path** The custom configuration file.
- **campaign\_path** The custom campaign file.
- **demographics\_paths** The custom demographics files (single file or a list).
- **custom\_reports\_path** Custom reports file

#### Returns: An initialized experiment

<span id="page-49-0"></span>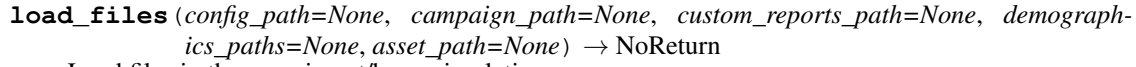

Load files in the experiment/base\_simulation.

### Parameters

- **asset\_path** Path to find assets
- **config\_path** Configuration file path
- **campaign\_path** Campaign file path
- **demographics\_paths** Demographics file path
- **custom\_reports\_path** Path for the custom reports file

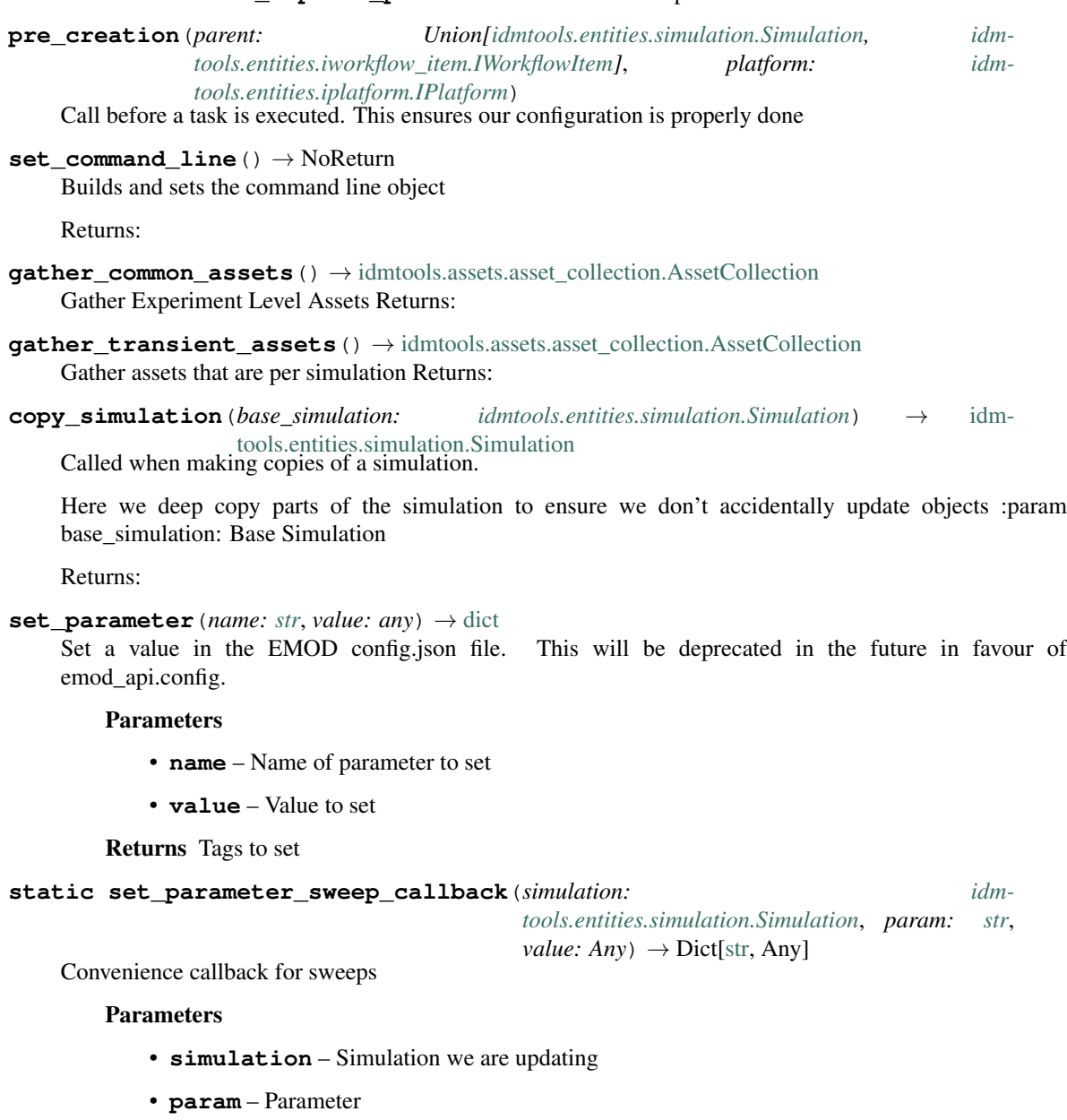

• **value** – Value

Returns Tags to set on simulation

<span id="page-50-0"></span>**classmethod set\_parameter\_partial**(*parameter: [str](https://docs.python.org/3/library/stdtypes.html#str)*) Convenience callback for sweeps

Parameters parameter – Parameter to set

Returns:

**get\_parameter**(*name: [str](https://docs.python.org/3/library/stdtypes.html#str)*, *default: Optional[Any] = None*) Get a parameter in the simulation.

Parameters

- **name** The name of the parameter.
- **default** Optional, the default value.

Returns The value of the parameter.

#### **update\_parameters**(*params*)

Bulk update the configuration parameter values. This will be deprecated in the future in favour of emod\_api.config.

Parameters **params** – A dictionary with new values.

Returns None

**reload\_from\_simulation**(*simulation: [idmtools.entities.simulation.Simulation](https://docs.idmod.org/projects/idmtools/en/latest/idmtools.entities.simulation.html#idmtools.entities.simulation.Simulation)*) Optional hook that is called when loading simulations from a platform

#### **class** emodpy.emod\_task.**EMODTaskSpecification**

Bases: [idmtools.registry.task\\_specification.TaskSpecification](https://docs.idmod.org/projects/idmtools/en/latest/idmtools.registry.task_specification.html#idmtools.registry.task_specification.TaskSpecification)

**get**(*configuration: [dict](https://docs.python.org/3/library/stdtypes.html#dict)*) → *[emodpy.emod\\_task.EMODTask](#page-47-0)* Return an EMODTask object using provided configuration :param configuration: Configuration for Task

Returns EMODTask for configuration

**get\_description**() → [str](https://docs.python.org/3/library/stdtypes.html#str) Defines a description of the plugin

Returns Plugin description

**get\_example\_urls**() → List[\[str\]](https://docs.python.org/3/library/stdtypes.html#str)

Return a list of examples. This is used by the examples cli command to allow users to quickly load examples locally

Returns List of urls to examples

**get\_type**() → Type[*[emodpy.emod\\_task.EMODTask](#page-47-0)*] Returns the Task type defined by specification

Returns:

**get\_version**() → [str](https://docs.python.org/3/library/stdtypes.html#str)

Return the version string for EMODTask. This should be the module version so return that

Returns Version

### <span id="page-51-3"></span><span id="page-51-2"></span>**emodpy.utils module**

```
class emodpy.utils.EradicationPlatformExtension(value)
    Bases: enum.Enum
    An enumeration.
    LINUX = ''
    Windows = '.exe'
class emodpy.utils.EradicationBambooBuilds(value)
    Bases: enum.Enum
    An enumeration.
    GENERIC_LINUX = 'DTKGENCI-SCONSLNXGEN'
    GENERIC_WIN = 'DTKGENCI-SCONSWINGEN'
    GENERIC = 'DTKGENCI-SCONSLNXGEN'
    TBHIV_LINUX = 'DTKTBHIVCI-SCONSRELLNXTBHIV'
    TBHIV_WIN = 'DTKTBHIVCI-SCONSWINTBHIV'
    TBHIV = 'DTKTBHIVCI-SCONSRELLNXTBHIV'
    MALARIA_LINUX = 'DTKMALCI-SCONSLNXMAL'
    MALARIA_WIN = 'DTKMALCI-SCONSWINMAL'
    MALARIA = 'DTKMALCI-SCONSLNXMAL'
    HIV_LINUX = 'DTKHIVCI-SCONSRELLNXHIV'
    HIV_WIN = 'DTKHIVCI-RELWINHIV'
    HIV = 'DTKHIVCI-SCONSRELLNXHIV'
    DENGUE_LINUX = 'DTKDENGCI-SCONSRELLNX'
    DENGUE_WIN = 'DTKDENGCI-VSRELWINALL'
    DENGUE = 'DTKDENGCI-SCONSRELLNX'
    FP_LINUX = 'DTKFPCI-SCONSRELLNX'
    FP_WIN = 'DTKFPCI-SCONSWINFP'
    FP = 'DTKFPCI-SCONSRELLNX'
    TYPHOID_LINUX = 'DTKTYPHCI-SCONSRELLNX'
    TYPHOID_WIN = 'DTKTYPHCI-SCONSWINENV'
    TYPHOID = 'DTKTYPHCI-SCONSRELLNX'
    EMOD_RELEASE = 'EMODREL-SCONSRELLNX'
    RELEASE = 'DTKREL-SCONSRELLNX'
class emodpy.utils.BambooArtifact(value)
    Bases: enum.Flag
    An enumeration.
    ERADICATION = 1
    SCHEMA = 2
```
<span id="page-52-0"></span>**PLUGINS = 4**

#### **ALL = 7**

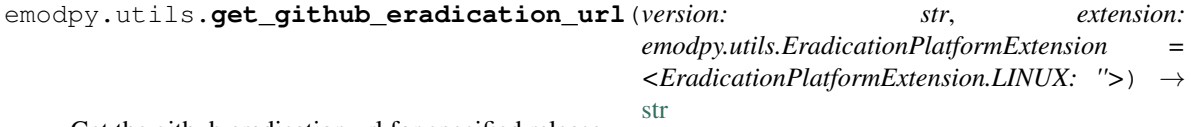

Get the github eradication url for specified release

#### **Parameters**

- **version** Release to fetch
- **extension** Optional extensions. Defaults to Linux(None)

Returns Url of eradication release

emodpy.utils.**save\_bamboo\_credentials**(*username*, *password*) Save bamboo api login credentials using keyring.

#### **Parameters**

- **username** ([str](https://docs.python.org/3/library/stdtypes.html#str)) bamboo api login username (e.g. [somebody@idmod.org\)](mailto:somebody@idmod.org)
- **password** ([str](https://docs.python.org/3/library/stdtypes.html#str)) bamboo api login password

```
emodpy.utils.bamboo_api_login()
```
Automatically login to bamboo, prompt for credentials if none are cached or there's no login session.

emodpy.utils.**download\_bamboo\_artifacts**(*plan\_key: str*, *build\_num: str = None*, *scheduled\_builds\_only: bool = True*, *artifact: emodpy.utils.BambooArtifact = <BambooArtifact.ERADICATION: 1>, out path: str = None*)  $\rightarrow$ [list](https://docs.python.org/3/library/stdtypes.html#list)

Downloads artifact(s) for a DTK Bamboo build plan to the specified path

#### Parameters

- **plan\_key** ([str](https://docs.python.org/3/library/stdtypes.html#str)) –
- **build\_num**  $(str)$  $(str)$  $(str)$  –
- **scheduled\_builds\_only** ([bool](https://docs.python.org/3/library/functions.html#bool)) –
- **artifact** ([BambooArtifact](#page-51-0)) –
- **out\_path** ([str](https://docs.python.org/3/library/stdtypes.html#str)) Output path to save file (default to current directory)

#### Returns Returns list of downloaded files on filesystem

emodpy.utils.**download\_latest\_bamboo**(*plan:* [emodpy.utils.EradicationBambooBuilds,](#page-51-1) *scheduled\_builds\_only: [bool](https://docs.python.org/3/library/functions.html#bool) = True*, *out\_path: [str](https://docs.python.org/3/library/stdtypes.html#str) = None*)

 $\rightarrow$  [str](https://docs.python.org/3/library/stdtypes.html#str) Downloads the Eradication binary for the latest successful build for a Bamboo Plan to specified path. Exists for backward compatibility, just a pass-thru to download\_latest\_eradication().

#### Parameters

- **plan** Bamboo Plan key. for supported build
- **out\_path** Output path to save file (default to current directory)

Returns Returns local filename of downloaded file

```
emodpy.utils.download_latest_eradication(plan: emodpy.utils.EradicationBambooBuilds,
                                                     scheduled_builds_only: bool = True, out_path:
                                                     str = None \rightarrow str
```
Downloads the Eradication binary for the latest successful build for a Bamboo Plan to specified path.

**Parameters** 

- **plan** Bamboo Plan key. for supported build
- **out\_path** Output path to save file (default to current directory)

Returns Returns local filename of downloaded file

```
emodpy.utils.download_latest_reporters(plan: emodpy.utils.EradicationBambooBuilds,
                                                  scheduled_builds_only: bool = True, out_path: str
                                                  = None \rightarrowlist
```
Downloads the reporter plugins for the latest successful build for a Bamboo Plan to specified path.

#### **Parameters**

- **plan** Bamboo Plan key. for supported build
- **out**  $path$  Output path to save file (default to current directory)

Returns Returns list of local filenames of downloaded files

```
emodpy.utils.download_latest_schema(plan: emodpy.utils.EradicationBambooBuilds, sched-
                                            uled_builds_only: bool = True, out_path: str = None)
```
→ [str](https://docs.python.org/3/library/stdtypes.html#str) Downloads the schema.json for the latest successful build for a Bamboo Plan to specified path.

#### **Parameters**

- **plan** Bamboo Plan key. for supported build
- **out**  $path$  Output path to save file (default to current directory)

Returns Returns local filename of downloaded file

```
emodpy.utils.download_from_url(url, out_path: str = None) → str
```

```
emodpy.utils.download_eradication(url: str, cache_path: str = None, spinner=None)
     Downloads Eradication binary
```
Useful for downloading binaries from Bamboo or Github

#### **Parameters**

- **url** Url to binary
- **cache** path Optional output directory
- **spinner** Spinner object

Returns Full path to output file

# **ELEVEN**

# **GLOSSARY**

<span id="page-54-1"></span><span id="page-54-0"></span>The following terms describe both the features and functionality of the emodpy software, as well as information relevant to using emodpy.

asset collection The set of specific input files (such as input parameters, weather or migration data, or other configuration settings) required for running a simulation.

assets See asset collection.

builder TBD

experiment A collection of multiple simulations, typically sent to an HPC.

high-performance computing (HPC) The use of parallel processing for running advanced applications efficiently, reliably, and quickly.

task TBD

template TBD

## **TWELVE**

## **CHANGELOG**

## <span id="page-56-1"></span><span id="page-56-0"></span>**12.1 1.1.0**

### <span id="page-56-2"></span>**12.1.1 Additional Changes**

- [#0001](https://github.com/InstituteforDiseaseModeling/emodpy-idmtools/issues/1) Fix emod tests
- [#0024](https://github.com/InstituteforDiseaseModeling/emodpy-idmtools/issues/24) Support of Kurt's workflows in idmtools
- [#0070](https://github.com/InstituteforDiseaseModeling/emodpy-idmtools/issues/70) Custom\_reporters.json does not get automatically added?

### <span id="page-56-3"></span>**12.1.2 Bugs**

- [#0011](https://github.com/InstituteforDiseaseModeling/emodpy-idmtools/issues/11) task with simulation level demographics not work
- [#0012](https://github.com/InstituteforDiseaseModeling/emodpy-idmtools/issues/12) How to add custom simulation tags from task?
- [#0040](https://github.com/InstituteforDiseaseModeling/emodpy-idmtools/issues/40) examples- emod\_model- serialization- 03\_parameter\_reload getting wrong campaign
- [#0042](https://github.com/InstituteforDiseaseModeling/emodpy-idmtools/issues/42) We should make EMODSir default work with eradication
- [#0043](https://github.com/InstituteforDiseaseModeling/emodpy-idmtools/issues/43) Wired campaign format error
- [#0044](https://github.com/InstituteforDiseaseModeling/emodpy-idmtools/issues/44) Examples- create\_sims\_pre\_and\_post\_process.py should import config\_update\_parameters correctly
- [#0055](https://github.com/InstituteforDiseaseModeling/emodpy-idmtools/issues/55) Creation of campaign.json will fail in AC in COMPS cannot overwrite AC files
- [#0059](https://github.com/InstituteforDiseaseModeling/emodpy-idmtools/issues/59) EmodTask.pre\_post\_process should be renamed
- [#0069](https://github.com/InstituteforDiseaseModeling/emodpy-idmtools/issues/69) Fix create\_serialized\_sims\_reload and create\_sims\_from\_default\_run\_analyzer examples
- [#0072](https://github.com/InstituteforDiseaseModeling/emodpy-idmtools/issues/72) custom\_reports.json not all of them have "enabled", but code assumes they do
- [#0073](https://github.com/InstituteforDiseaseModeling/emodpy-idmtools/issues/73) Climate\_Model should be set to whatever it is set in config.json when from\_files is used.
- [#0075](https://github.com/InstituteforDiseaseModeling/emodpy-idmtools/issues/75) custom\_reports: when reading my ReportNodeDemographics report, one of the parameters is not read in

### <span id="page-57-0"></span>**12.1.3 Developer/Test**

- [#0015](https://github.com/InstituteforDiseaseModeling/emodpy-idmtools/issues/15) Add changelog script
- [#0039](https://github.com/InstituteforDiseaseModeling/emodpy-idmtools/issues/39) Rename repo to emodpy

## <span id="page-57-1"></span>**12.1.4 Documentation**

- [#0007](https://github.com/InstituteforDiseaseModeling/emodpy-idmtools/issues/7) Automate docs
- [#0008](https://github.com/InstituteforDiseaseModeling/emodpy-idmtools/issues/8) Document a simple example of running DTK in idmtools
- [#0045](https://github.com/InstituteforDiseaseModeling/emodpy-idmtools/issues/45) examples- emod\_model- post\_process\_command\_task- needs some mortality
- [#0061](https://github.com/InstituteforDiseaseModeling/emodpy-idmtools/issues/61) make docs failed

## <span id="page-57-2"></span>**12.1.5 Feature Request**

- [#0028](https://github.com/InstituteforDiseaseModeling/emodpy-idmtools/issues/28) We should implement reload\_from\_simulation() for EMODTask
- [#0030](https://github.com/InstituteforDiseaseModeling/emodpy-idmtools/issues/30) Support of a list of campaign events
- [#0032](https://github.com/InstituteforDiseaseModeling/emodpy-idmtools/issues/32) Utility function to create a campaign event
- [#0033](https://github.com/InstituteforDiseaseModeling/emodpy-idmtools/issues/33) Support of reporters for EMOD
- [#0034](https://github.com/InstituteforDiseaseModeling/emodpy-idmtools/issues/34) Support of schema defaults
- [#0063](https://github.com/InstituteforDiseaseModeling/emodpy-idmtools/issues/63) Support of climate files

## <span id="page-57-3"></span>**12.1.6 Models**

- [#0014](https://github.com/InstituteforDiseaseModeling/emodpy-idmtools/issues/14) Need to add –python-script-path option to EMODTask arguments
- [#0029](https://github.com/InstituteforDiseaseModeling/emodpy-idmtools/issues/29) Modifications of base config parameters

## <span id="page-57-4"></span>**12.1.7 Platforms**

• [#0021](https://github.com/InstituteforDiseaseModeling/emodpy-idmtools/issues/21) - SSMT Build as part of GithubActions

## <span id="page-57-5"></span>**12.1.8 User Experience**

- [#0037](https://github.com/InstituteforDiseaseModeling/emodpy-idmtools/issues/37) Add examples url to plugins specifications and then each plugin if they have examples
- [#0049](https://github.com/InstituteforDiseaseModeling/emodpy-idmtools/issues/49) Add system tags for EMODTask

# <span id="page-58-0"></span>**12.2 1.2.0**

## <span id="page-58-1"></span>**12.2.1 Additional Changes**

• [#0091](https://github.com/InstituteforDiseaseModeling/emodpy-idmtools/issues/91) - Eradication.exe can't consume emodpy\_covid installed in a virtual environment (Windows)

## <span id="page-58-2"></span>**12.2.2 Bugs**

- [#0054](https://github.com/InstituteforDiseaseModeling/emodpy-idmtools/issues/54) examplescreate\_sims\_eradication\_from\_github\_url.py failed
- [#0098](https://github.com/InstituteforDiseaseModeling/emodpy-idmtools/issues/98) Few migration bugs

## <span id="page-58-3"></span>**12.2.3 Documentation**

• [#0060](https://github.com/InstituteforDiseaseModeling/emodpy-idmtools/issues/60) - Help with repro: dtk\_pre\_process executed twice before simulation attempted

## <span id="page-58-4"></span>**12.2.4 Feature Request**

- [#0036](https://github.com/InstituteforDiseaseModeling/emodpy-idmtools/issues/36) Creation of migration file from code
- [#0090](https://github.com/InstituteforDiseaseModeling/emodpy-idmtools/issues/90) We should have utils to download Eradication by giving url

## <span id="page-58-5"></span>**12.2.5 User Experience**

- [#0047](https://github.com/InstituteforDiseaseModeling/emodpy-idmtools/issues/47) Directly use Eradication.exe from bamboo url seems not working
- [#0068](https://github.com/InstituteforDiseaseModeling/emodpy-idmtools/issues/68) emodpyutils.py needs more robust solution for getting Eradication.exe paths

## **PYTHON MODULE INDEX**

### <span id="page-60-0"></span>e

```
emodpy, 23
emodpy.analyzers, 23
emodpy.analyzers.adult_vectors_analyzer,
       23
emodpy.analyzers.population_analyzer,
      24
emodpy.analyzers.timeseries_analyzer,
       24
emodpy.bamboo, 32
emodpy.bamboo_api_utils, 33
40
emodpy.defaults, 25
emodpy.defaults.emod_sir, 25
emodpy.defaults.ep4, 25
emodpy.defaults.ep4.dtk_in_process, 25
emodpy.defaults.ep4.dtk_post_process,
      25
emodpy.defaults.ep4.dtk_pre_process, 25
emodpy.defaults.iemod_default, 26
emodpy.emod_campaign, 40
emodpy.emod_file, 41
emodpy.emod_task, 44
emodpy.generic, 26
emodpy.generic.serialization, 26
emodpy.interventions, 27
emodpy.interventions.emod_empty_campaign,
       27
emodpy.reporters, 27
emodpy.reporters.base, 27
emodpy.reporters.builtin, 29
emodpy.reporters.custom, 29
emodpy.utils, 48
```
## **INDEX**

AdultVectorsAnalyzer (*class in*

## <span id="page-62-0"></span>A

add\_climate\_files() (*emodpy.emod\_file.ClimateFiles method*), [43](#page-46-1) add demographics from dict() (*emodpy.emod\_file.DemographicsFiles method*), [43](#page-46-1) add demographics from file() (*emodpy.emod\_file.DemographicsFiles method*), [43](#page-46-1) add\_dll() (*emodpy.reporters.base.Reporters method*), [28](#page-31-2) add\_dll\_folder() (*emodpy.reporters.base.Reporters* ALL (*emodpy.utils.BambooArtifact attribute*), [49](#page-52-0) *method*), [28](#page-31-2) add\_ep4\_from\_path() (*in module emodpy.emod\_task*), [44](#page-47-2) add\_event() (*emodpy.emod\_campaign.EMODCampaign method*), [41](#page-44-5) add\_events() (*emodpy.emod\_campaign.EMODCampaign method*), [41](#page-44-5) add\_migration\_from\_file() (*emodpy.emod\_file.MigrationFiles method*), [42](#page-45-1) add\_report() (*emodpy.reporters.custom.MalariaImmunityReport method*), [32](#page-35-2) add\_report()(*emodpy.reporters.custom.MalariaSummaryReport* connection() (*in module method*), [31](#page-34-0) memod), <sup>51</sup><br>add\_report()(*emodpy.reporters.custom.MalariaSurveyJSONAnalyzer*<sup>fact</sup>(*class in emodpy.utils*), [48](#page-51-3) *method*), [32](#page-35-2) add\_report() (*emodpy.reporters.custom.MalariaTransmissionReport emodpy.bamboo\_api\_utils*), [33](#page-36-1) *method*), [32](#page-35-2) memod), 52<br>add\_report()(*emodpy.reporters.custom.Report\_TBHIV\_ByAge*<sup>phygi</sup>ld\_passed()(*emodpy.bamboo\_api\_utils.BuildInfo method*), [29](#page-32-2) add\_report() (*emodpy.reporters.custom.ReportEventCounter* BuildArtifacts (*class in method*), [31](#page-34-0) add\_report()(*emodpy.reporters.custom.ReportMalariaFiltered\_nmethody.org method*), [31](#page-34-0) add\_report() (*emodpy.reporters.custom.ReportNodeDemographics* BuildPlans (*class in emodpy.bamboo\_api\_utils*), [39](#page-42-0) *method*), [31](#page-34-0) add\_reporter() (*emodpy.reporters.base.Reporters method*), [28](#page-31-2) add\_serialization\_timesteps() (*in module emodpy.generic.serialization*), [26](#page-29-4) *emodpy.analyzers.adult\_vectors\_analyzer*),  $23$ Age\_Bins (*emodpy.reporters.builtin.ReportNodeDemographics attribute*), [29](#page-32-2) age\_bins (*emodpy.reporters.custom.ReportNodeDemographics attribute*), [31](#page-34-0) age\_bins (*emodpy.reporters.custom.ReportPluginAgeAtInfectionHistogram attribute*), [30](#page-33-0) AIR (*emodpy.emod\_file.MigrationTypes attribute*), [41](#page-44-5) AIR\_TEMPERATURE (*emodpy.emod\_file.ClimateFileType attribute*), [43](#page-46-1) application() (*in module emodpy.defaults.ep4.dtk\_in\_process*), [25](#page-28-7) application() (*in module emodpy.defaults.ep4.dtk\_post\_process*), [25](#page-28-7) application() (*in module emodpy.defaults.ep4.dtk\_pre\_process*), [25](#page-28-7) asset collection, [51](#page-54-1) assets, [51](#page-54-1) B bamboo\_api\_login() (*in module emodpy.utils*), [49](#page-52-0) *emodpy.bamboo\_api\_utils*), [33](#page-36-1) BambooConnection (*class in* BaseReporter (*class in emodpy.reporters.base*), [27](#page-30-6) *class method*), [35](#page-38-0) *emodpy.bamboo\_api\_utils*), [36](#page-39-0) BuildInfo (*class in emodpy.bamboo\_api\_utils*), [35](#page-38-0) BuiltInReporter (*class in emodpy.reporters.base*), [28](#page-31-2) C campaign (*emodpy.emod\_task.EMODTask attribute*), [45](#page-48-0)

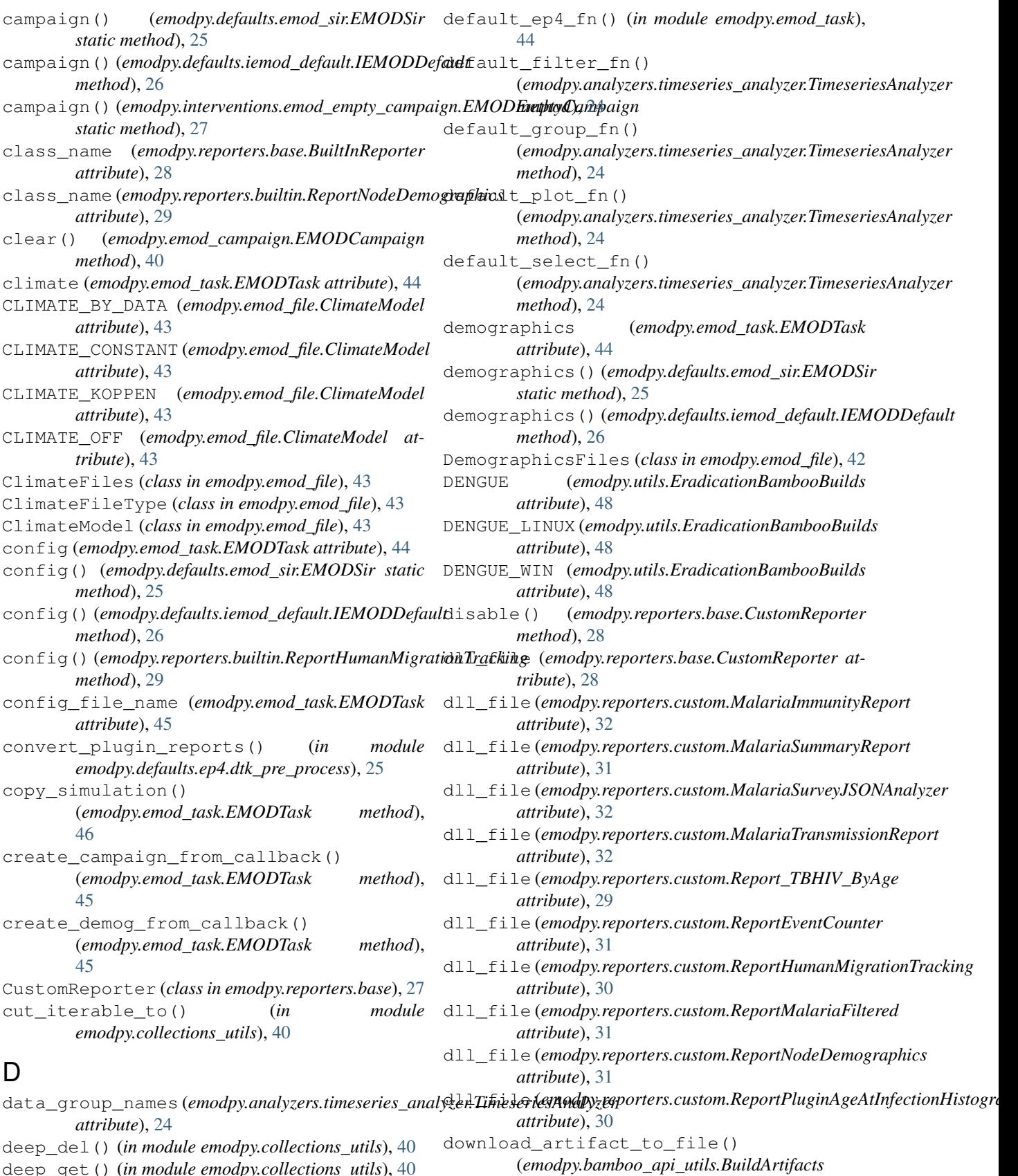

*class method*), [37](#page-40-0)

deep\_get() (*in module emodpy.collections\_utils*), [40](#page-43-3) deep\_set() (*in module emodpy.collections\_utils*), [40](#page-43-3)

**60 Index**

download artifacts to path() (*emodpy.bamboo\_api\_utils.BuildArtifacts class method*), [38](#page-41-0) download\_bamboo\_artifacts() (*in module emodpy.utils*), [49](#page-52-0) download\_eradication() (*in module emodpy.utils*), [50](#page-53-0) download eradication exe() (*emodpy.bamboo\_api\_utils.BuildArtifacts class method*), [39](#page-42-0) download\_file()(emodpy.bamboo\_api\_utils.BambooConnectidule,[25](#page-28-7) *method*), [35](#page-38-0) download\_from\_bamboo\_url() (*emodpy.bamboo\_api\_utils.BuildArtifacts class method*), [39](#page-42-0) download\_from\_url() (*in module emodpy.utils*), [50](#page-53-0) download\_latest\_bamboo() (*in module emodpy.utils*), [49](#page-52-0) download\_latest\_eradication() (*in module emodpy.utils*), [49](#page-52-0) download\_latest\_good\_Eradication\_exe() (*emodpy.bamboo\_api\_utils.BuildArtifacts class method*), [38](#page-41-0) download\_latest\_good\_schema\_json() (*emodpy.bamboo\_api\_utils.BuildArtifacts class method*), [38](#page-41-0) download\_latest\_reporters() (*in module emodpy.utils*), [50](#page-53-0) download\_latest\_schema() (*in module emodpy.utils*), [50](#page-53-0) download\_schema\_json() (*emodpy.bamboo\_api\_utils.BuildArtifacts class method*), [39](#page-42-0)

# E

```
EMOD_RELEASE (emodpy.utils.EradicationBambooBuilds
emodpy.reporters.builtin
       attribute), 48
EMODCampaign (class in emodpy.emod_campaign), 40
EMODEmptyCampaign (class in
       emodpy.interventions.emod_empty_campaign),
       27
emodpy
   module, 23
emodpy.analyzers
   module, 23
emodpy.analyzers.adult_vectors_analyzer empty() (emodpy.reporters.base.Reporters property),
   module, 23
emodpy.analyzers.population_analyzer
   module, 24
emodpy.analyzers.timeseries_analyzer
   module, 24
emodpy.bamboo
   module, 32
emodpy.bamboo_api_utils
                                                     28
```
module, [33](#page-36-1) emodpy.collections\_utils module, [40](#page-43-3) emodpy.defaults module, [25](#page-28-7) emodpy.defaults.emod\_sir module, [25](#page-28-7) emodpy.defaults.ep4 module, [25](#page-28-7) emodpy.defaults.ep4.dtk\_in\_process emodpy.defaults.ep4.dtk\_post\_process module, [25](#page-28-7) emodpy.defaults.ep4.dtk\_pre\_process module, [25](#page-28-7) emodpy.defaults.iemod\_default module, [26](#page-29-4) emodpy.emod\_campaign module, [40](#page-43-3) emodpy.emod\_file module, [41](#page-44-5) emodpy.emod\_task module, [44](#page-47-2) emodpy.generic module, [26](#page-29-4) emodpy.generic.serialization module, [26](#page-29-4) emodpy.interventions module, [27](#page-30-6) emodpy.interventions.emod\_empty\_campaign module, [27](#page-30-6) emodpy.reporters module, [27](#page-30-6) emodpy.reporters.base module, [27](#page-30-6) module, [29](#page-32-2) emodpy.reporters.custom module, [29](#page-32-2) emodpy.utils module, [48](#page-51-3) EMODSir (*class in emodpy.defaults.emod\_sir*), [25](#page-28-7) EMODTask (*class in emodpy.emod\_task*), [44](#page-47-2) EMODTaskSpecification (*class in emodpy.emod\_task*), [47](#page-50-0) enable() (*emodpy.reporters.base.CustomReporter method*), [28](#page-31-2) enable\_migration() (*emodpy.emod\_file.MigrationFiles method*), [42](#page-45-1) enable\_serialization() (*in module emodpy.generic.serialization*), [26](#page-29-4)

### **emodpy**

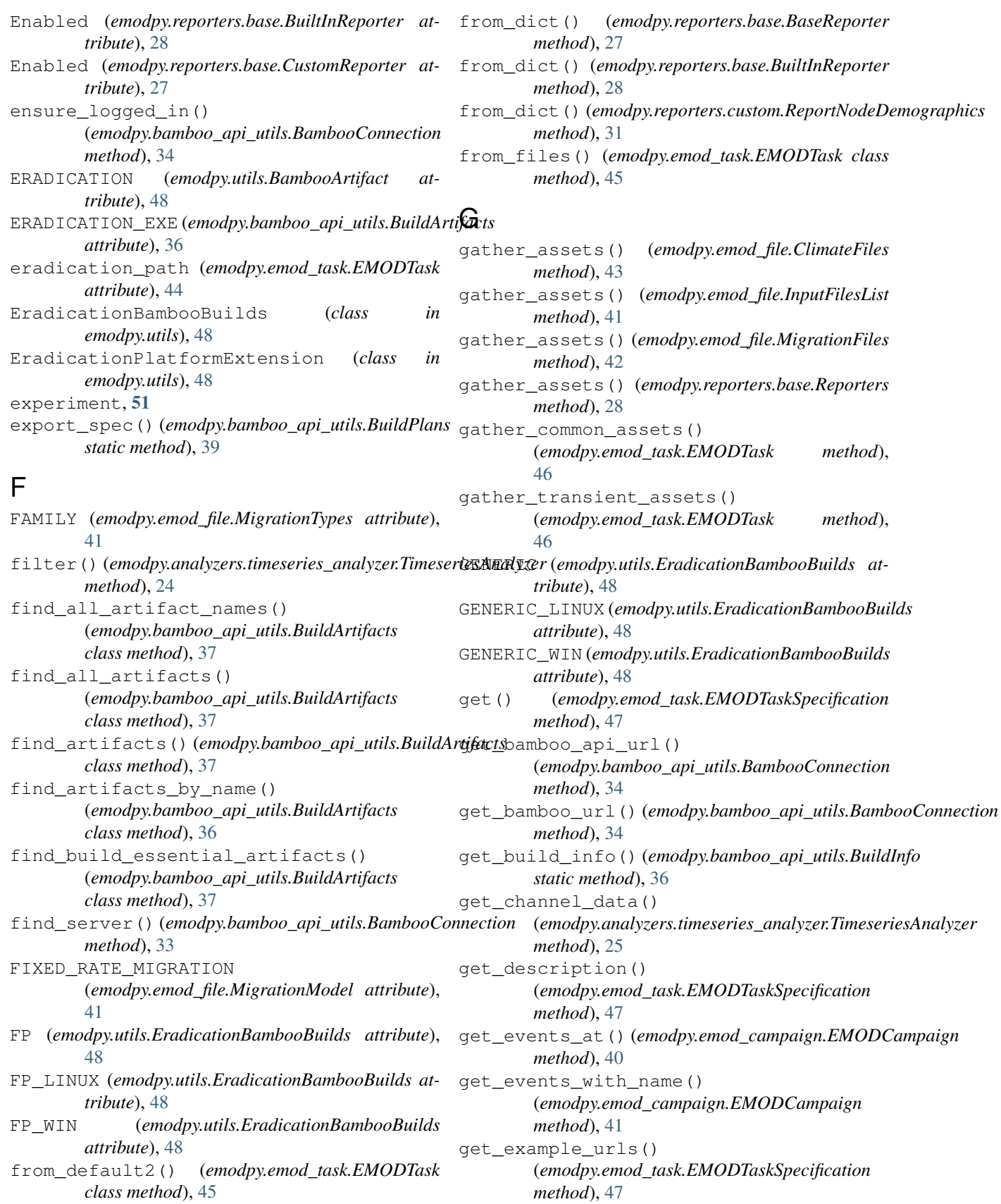

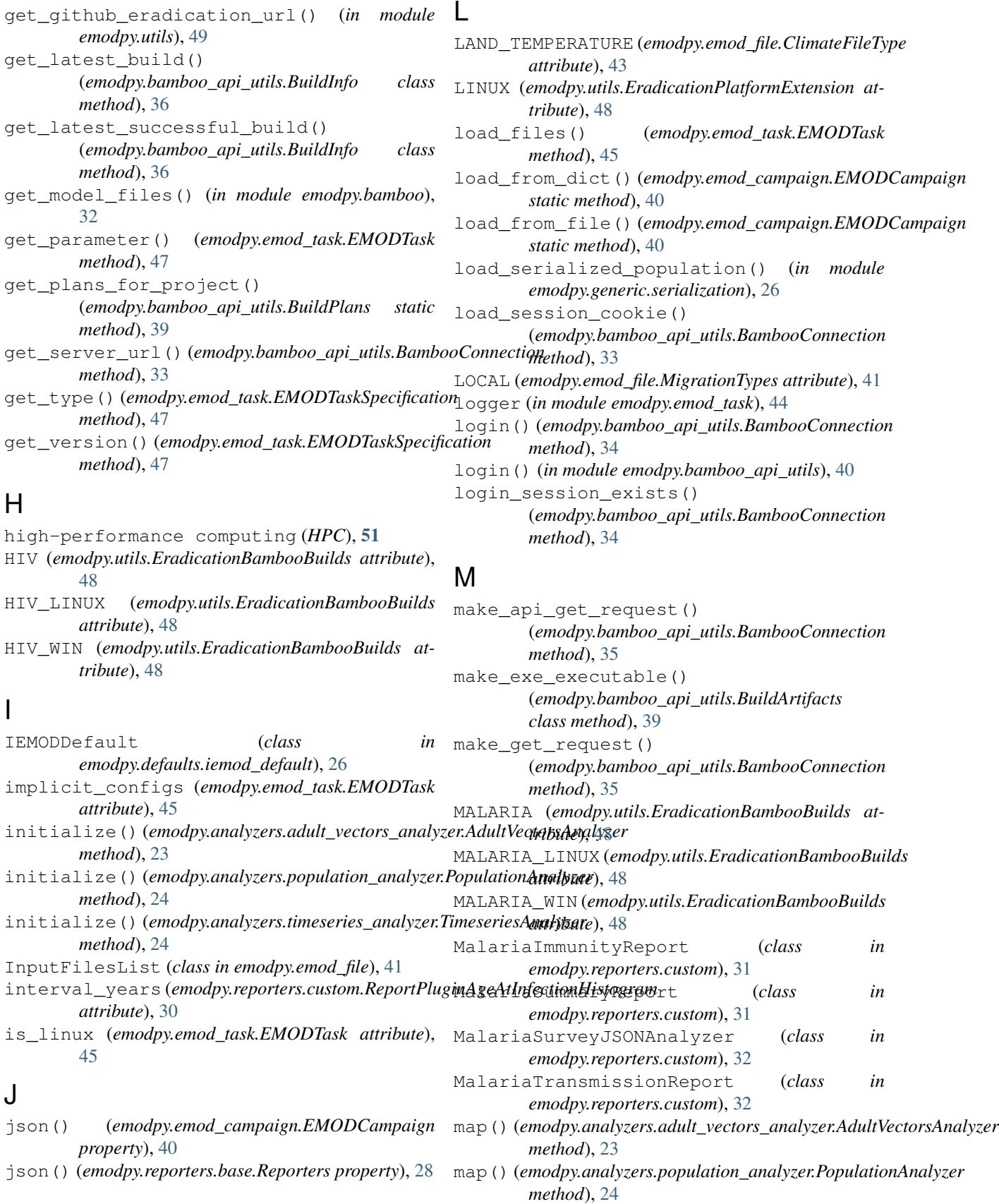

#### **emodpy**

```
map()(emodpy.analyzers.timeseries_analyzer.TimeseriesAnalyætemodpy.reporters.custom.MalariaSurveyJSONAnalyzer
        method), 25
merge_with() (emodpy.emod_file.MigrationFiles
        method), 42
MigrationFiles (class in emodpy.emod_file), 41
MigrationModel (class in emodpy.emod_file), 41
MigrationPattern (class in emodpy.emod_file), 41
migrations (emodpy.emod_task.EMODTask at-
        tribute), 44
MigrationTypes (class in emodpy.emod_file), 41
module
    emodpy, 23
    emodpy.analyzers, 23
    emodpy.analyzers.adult_vectors_analyzer,
        23
    emodpy.analyzers.population_analyzer,
        24
    emodpy.analyzers.timeseries_analyzer,
        24
    emodpy.bamboo, 32
    emodpy.bamboo_api_utils, 33
    emodpy.collections_utils, 40
    emodpy.defaults, 25
    emodpy.defaults.emod_sir, 25
    emodpy.defaults.ep4, 25
    emodpy.defaults.ep4.dtk_in_process,
        25
    emodpy.defaults.ep4.dtk_post_process,{\sf P}25
    emodpy.defaults.ep4.dtk_pre_process,
        25
    emodpy.defaults.iemod_default, 26
    emodpy.emod_campaign, 40
    emodpy.emod_file, 41
    emodpy.emod_task, 44
    emodpy.generic, 26
    emodpy.generic.serialization, 26
    emodpy.interventions, 27
    emodpy.interventions.emod_empty_campaign,
        27
    emodpy.reporters, 27
    emodpy.reporters.base, 27
    emodpy.reporters.builtin, 29
    emodpy.reporters.custom, 29
    emodpy.utils, 48
                                                          attribute), 32
                                                 name (emodpy.reporters.custom.MalariaTransmissionReport
                                                          attribute), 32
                                                 name (emodpy.reporters.custom.Report_TBHIV_ByAge
                                                          attribute), 29
                                                 name (emodpy.reporters.custom.ReportEventCounter at-
                                                          tribute), 31
                                                 name (emodpy.reporters.custom.ReportHumanMigrationTracking
                                                          attribute), 30
                                                 name (emodpy.reporters.custom.ReportMalariaFiltered
                                                          attribute), 31
                                                 name (emodpy.reporters.custom.ReportNodeDemographics
                                                          attribute), 31
                                                 name (emodpy.reporters.custom.ReportPluginAgeAtInfectionHistogram
                                                          attribute), 30
                                                 NO_MIGRATION (emodpy.emod_file.MigrationModel
                                                          attribute), 41
                                                 normalize_url() (emodpy.bamboo_api_utils.BambooConnection
                                                          method), 35
                                                 O
                                                 ordered_levels (emodpy.analyzers.timeseries_analyzer.TimeseriesAnalyzer
                                                          attribute), 24
                                                 output_file (emodpy.analyzers.timeseries_analyzer.TimeseriesAnalyzer
                                                          attribute), 24
                                                 parameters (emodpy.reporters.base.BuiltInReporter
                                                          attribute), 28
                                                 parameters (emodpy.reporters.builtin.ReportHumanMigrationTracking
                                                          attribute), 29
                                                 plot_by_channel()
                                                          (emodpy.analyzers.timeseries_analyzer.TimeseriesAnalyzer
                                                          method), 25
                                                 PLUGINS (emodpy.utils.BambooArtifact attribute), 48
                                                 PopulationAnalyzer (class in
                                                          emodpy.analyzers.population_analyzer),
                                                          24pre_creation() (emodpy.emod_task.EMODTask
                                                         method), 46
                                                 Pretty_Format (emodpy.reporters.base.BuiltInReporter
                                                          attribute), 28
                                                 process_simulation()
                                                          (emodpy.defaults.iemod_default.IEMODDefault
                                                          method), 26
```
# N

name (*emodpy.reporters.base.CustomReporter attribute*), [27](#page-30-6) name (*emodpy.reporters.custom.MalariaImmunityReport attribute*), [32](#page-35-2) name (*emodpy.reporters.custom.MalariaSummaryReport attribute*), [31](#page-34-0)

## R

RAINFALL (*emodpy.emod\_file.ClimateFileType attribute*), [43](#page-46-1) RANDOM\_WALK\_DIFFUSION (*emodpy.emod\_file.MigrationPattern attribute*), [41](#page-44-5)

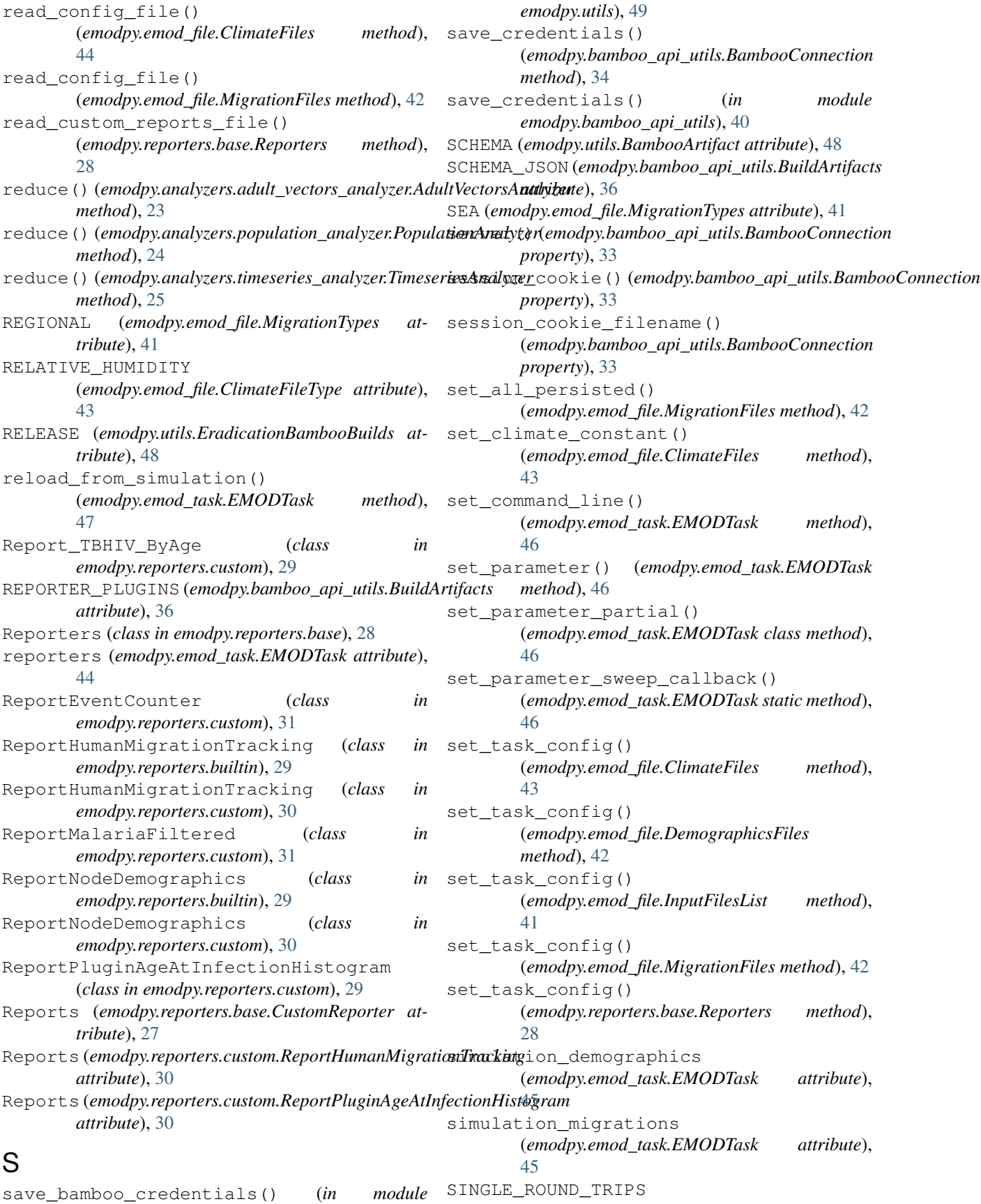

(*emodpy.emod\_file.MigrationPattern attribute*), write\_session\_cookie() [41](#page-44-5) Stratify\_By\_Gender (*emodpy.reporters.builtin.ReportNodeDemographics attribute*), [29](#page-32-2) successful\_build\_result() (*emodpy.bamboo\_api\_utils.BuildInfo static method*), [36](#page-39-0) (*emodpy.bamboo\_api\_utils.BambooConnection method*), [34](#page-37-0)

# T

task, [51](#page-54-1) TBHIV (*emodpy.utils.EradicationBambooBuilds attribute*), [48](#page-51-3) TBHIV\_LINUX (*emodpy.utils.EradicationBambooBuilds attribute*), [48](#page-51-3) TBHIV\_WIN (*emodpy.utils.EradicationBambooBuilds attribute*), [48](#page-51-3) template, [51](#page-54-1) TimeseriesAnalyzer (*class in emodpy.analyzers.timeseries\_analyzer*), [24](#page-27-3) to\_dict() (*emodpy.reporters.base.BaseReporter method*), [27](#page-30-6) to\_dict() (*emodpy.reporters.base.BuiltInReporter method*), [28](#page-31-2) to\_dict() (*emodpy.reporters.base.CustomReporter method*), [28](#page-31-2) to\_dict() (*emodpy.reporters.custom.ReportNodeDemographics method*), [31](#page-34-0) TYPHOID (*emodpy.utils.EradicationBambooBuilds attribute*), [48](#page-51-3) TYPHOID\_LINUX (*emodpy.utils.EradicationBambooBuilds attribute*), [48](#page-51-3) TYPHOID\_WIN (*emodpy.utils.EradicationBambooBuilds attribute*), [48](#page-51-3)

# $\cup$

update\_migration\_pattern() (*emodpy.emod\_file.MigrationFiles method*), [42](#page-45-1) update\_parameters() (*emodpy.emod\_task.EMODTask method*), [47](#page-50-0) url\_exists() (*emodpy.bamboo\_api\_utils.BambooConnection method*), [33](#page-36-1) use\_embedded\_python (*emodpy.emod\_task.EMODTask attribute*), [45](#page-48-0)

# W

WAYPOINTS\_HOME (*emodpy.emod\_file.MigrationPattern attribute*), [41](#page-44-5) Windows (*emodpy.utils.EradicationPlatformExtension attribute*), [48](#page-51-3)